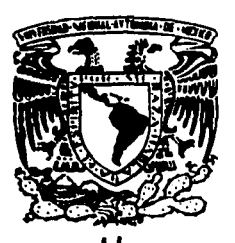

# UNIVERSIDAD NACIONAL **AUTONOMA DE MEXICO**

FACULTAD DE INGENIERIA

**ESCUELA NACIONAL DE ESTUDIOS** PROFESIONALES ARAGON

Sistema para el control de inversiones federales de obras públicas

T E s S Que para optar por el título de INGENIERO EN COMPUTACION P 'n ā  $\mathbf{r}$ 

**LEONOR** LOPEZ. **VELOZ CESAR ROBERTO MAYA CARDOSO GERARDO PINO VALLE** MIGUEL ANGEL ROSSANO AVILA **DIANA SOTO** VAZQUEZ

> Director de Tésis: Ing. Adolfo Millán Nájera

FALLA DE ORIGEN

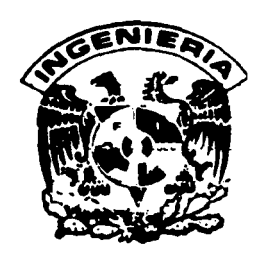

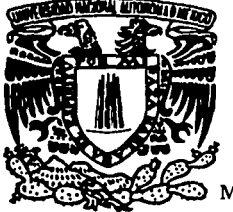

México. D.F.

1995

 $2e$ 

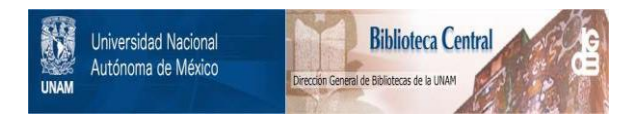

## **UNAM – Dirección General de Bibliotecas Tesis Digitales Restricciones de uso**

## **DERECHOS RESERVADOS © PROHIBIDA SU REPRODUCCIÓN TOTAL O PARCIAL**

Todo el material contenido en esta tesis está protegido por la Ley Federal del Derecho de Autor (LFDA) de los Estados Unidos Mexicanos (México).

El uso de imágenes, fragmentos de videos, y demás material que sea objeto de protección de los derechos de autor, será exclusivamente para fines educativos e informativos y deberá citar la fuente donde la obtuvo mencionando el autor o autores. Cualquier uso distinto como el lucro, reproducción, edición o modificación, será perseguido y sancionado por el respectivo titular de los Derechos de Autor.

#### **A mi Dios, mi Se6or y Salvador Jesucriato.**

Por cuanto en mi ha pucslc su amor, yo también lo librare; Lo pondré en alto, por cuanto ha conocido mi nombre. Me invocará, y yo le responderé; Con él estaré en la angustia; Lo libraré y le glorificaré. Lo saciaré de larga vida, Y le mostrare mi salvación. (Salmo 91: 14 y 16). Porque en ÉL vivimos y nos movemos y somos porque él es el creador de todas las cosas, y todas las cosas en él subsisten; (Hechos 17: 28), Colosenses ( 1: 16: y 17 ).

A mi padre José y a mis hermanos José Luis y Patricia que han tenido la gran paciencia y el apoyo en ayudarme en todo lo que he necesitado.

A mi amigo Arturo Paz porque a través de su obediencia, fue el instrumento que Dios uso para que yo conociera a Jesucristo mi Señor.

A Victor Trejo ya que también el fue determinante para que yo siguiera adelante en el trabajo de mi carrera a través de su guia y consejos en Cristo.

A mis compañeros de Tesis Leonor, Diana, Miguel y Gerardo que con su apoyo profesional y de gran calidad ética ha sido posible elaborar esta tesis en conjunto con el Ing. Adolfo Millán.

A mis compañeros en Cristo como Arturo, Alejandro y Gilberto que viendo sus logros y éxitos en sus carreras fueron un empuje vital en mi vida para salir adelante en mi carrera.

A mis amigas Ariadna y Eva que fueron mis compañeras en la facultad y que de una forma tan singular me brindaron su amistad y apoyo en mis ultimas estancias en la escuela.

**CEBAR** 

### **A mi padre:**

Por las cosas más grandes que me ha dado, por enseñarme a tomar decisiones acertadas, así como su gran apoyo y comprensión que han sido la parte fundamental de mi existencia.

### **Ami madre:**

Le agradezco su amor y apoyo incansable que me permite realizar una meta importante en mi vida para continuar luchando por lo que creo.

### **A mi hermano:**

Por su alegria que me contagia, motivándome cada día para alcanzar los más grandes anhelos deseados y esperandó ser un ejemplo que le permita superarse con orgullo;

### **A mia primo•:**

Jesús y Gloria que siempre han estado a mi lado y a los que considero como mis hermanos.

### **A mi ramilla:**

Que siempre han confiado en mi y a los cuales espero no defraudarlos en ningún momento.

### A mi asesor:

Que tuvo la paciencia de dirigir esta tesis, con la cual logro realizar uno de los objetivos mas importante de mi vida.

 $\mathbf{t}$ 

### **A mla maeatroa:**

Los cuales gracias a sus enseñanzas he podido llegar a este punto en mi vida profesional.

A todas aquellas personas que de alguna forma han logrado contribuir en la realización de esta tesis, con respeto y cariño les dedico esta obra.

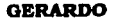

A mis padres por las inquietudes que me heredaron.

A todas las personas que de una u otra manera me apoyaron y fortalecieron el logro de este objetivo.

Y especialmente a los que piensan que hay conocimientos que para saberlos bien no basta con haberlos aprendido.

A la Lic. lliana Moreno, maravilloso ser humano, extraordinaria persona y encantadora mujer.

### Miguel A. Rossano

### **GRACIAS**

### **A MIS PADRES: llARIO Y JUANITA**

Por todo el amor que siempre me han brindado, no importando el sacrificio y desvelos pasados, impulsándome a seguir siempre adelante, enfrentando todas las adversidades y obstáculos para lograr alcanzar una de las metas más preciadas.

Por la vida y ese cariño tan grande que es mi mayor trofeo y que no sé con que podria pagarlo, pero si con un agradecimiento que es lo mejor de mis sentimientos puesto que eso cultivaron en mi, y con todo el calor que hay en mi interior para venerarlos en todos mis momentos.

### **A MIS HERMANOS: llARIO, TOA'O, ULISES Y SOL YADIRA**

A ustedes que siempre me guardaron el camino, siendo para mi el ejemplo de rectitud, cooperación y sabiduria enseñándome que siempre se debe llevar al fin todo aquello que se empieza.

### **A MI AHIJADITA: AlfAHI**

Por su vivacidad y alegria reflejada en su rostro que me sirvieron de aliento en aquellos momentos dificiles.

### **AMISTIOS:**

Por ser siempre un apoyo moral y una guia constante en la superación y tenacidad, gracias por sus palabras de aliento y por todo lo que nosotros sabemos.

### **A MIS PROFESORES:**

Por el haberme hecho participe de sus conocimientos de una manera desinteresada y eficaz, siendo siempre una luz guia en el camino de los conocimientos.

### **A MARIO DEL CAMPO, SANDRA FRAUSTO E** IGNACIO MONTANE:

Que en su momento me dieron ese apoyo y estimulo para lograr que esta tesis sea hoy la culminación de un escalón más en el camino del estudio.

En momentos como este las palabras no son las suficientes para externarles todo el apoyo, tiempo y dedicación que con esmero me proporcionaron a lo largo de esta etapa de mi vida.

### **GRACIAS POR ESTE ÉXITO EN** CONJUNTO

FALLA DE GAJUEN DIANA

Sistema para el control de<br>inversiones federales de obras públicas

### **Pr61o¡o**

El gobierno desarrolla acciones prioritarias en el ámbito social realizando obras contempladas dentro de diferentes programas en las diversas entidades del país, lo que conduce a un control en la administración de los recursos destinados para este fin.

La presente tesis lleva como titulo "Sistema para el control de inversiones federales de obras públicas" tiene como objetivo diseñar y desarrollar un sistema que permita llevar un seguimiento de las inversiones que son aplicadas a obras públicas, integrando la documentación oficial en forma organizada, permitiendo mayor eficiencia, control y seguridad en la administración pública, utilizando para ello un lenguaje de cuarta generación.

En el presente trabajo se da una explicación de la información con la que se cuenta y se analiza conforme se va progresando en el desarrollo de cada capitulo permitiendo mostrar la metodología y procesos aplicados a cada uno de ellos.

La organización del presente trabajo consta de cinco capítulos desarrollados dentro del siguiente contexto.

El capitulo 1 describe el funcionamiento de las inversiones federales, detallando sus objetivos y alcances para realizar las obras públicas a nivel federal; se concentra en la utilización de métodos de desarrollo para resolver el problema, así como perspectivas que se deberán alcanzar al término del desarrollo del sistema.

Una vez conocido y adquirido la información del problema se puede hacer un análisis con relación a él, para ello se tendrá que detallar la información documental, utilizando métodos descritos en el capitulo anterior y aplicando dichos procesos para establecer un punto de partida hacia el desarrollo del sistema, el capitulo ll contempla estos puntos para tener una referencia de los procesos subsiguientes.

La información que hasta este momento se ha analizado necesita ser presentado como un todo, por esto se necesita en el capitulo 111 diseñarlo de tal manera que se establezca como un conjunto de entidades que pertenecen a una estructura de base de datos, conjuntando sus definiciones, relaciones y descripciones de cada módulo que deberá ser representado para su posterior desarrollo .

i

..

Los procesos que involucran al desarrollo utilizados en el capitulo IV son complementados con la herramienta de trabajo de INFORMIX el cual permite facilitar el uso de grandes cantidades de datos con el manejo de la información, sin olvidar que los programas y formas que se utilizan dentro del sistema han de jugar un papel importante para el manejo de dicha información.

Por último, el capitulo V explica a grandes rasgos la puesta en marcha del sistema en un ambiente multiusuarios bajo el sistema operativo UNIX; otro aspecto relevante dentro de este apartado es dado por las pruebas y evaluación en la cual se verifica que el sistema funcione correctamente de acuerdo a lo esperado y se libere para que los usuarios puedan utilizarlos; éstos últimos son las personas que trabajarán con dicho sistema y por tanto se les aplica una capacitación para que lo operen sin problema alguno.

A lo largo del presente trabajo se mencionará la palabra SCIFOP ' - como sinónimo del sistema para el control de inversiones federales de obras públicas.

Anexo a este trabajo existe un manual de usuario que sirve como guia en la correcta utilización de SCIFOP.

### **INDICE**

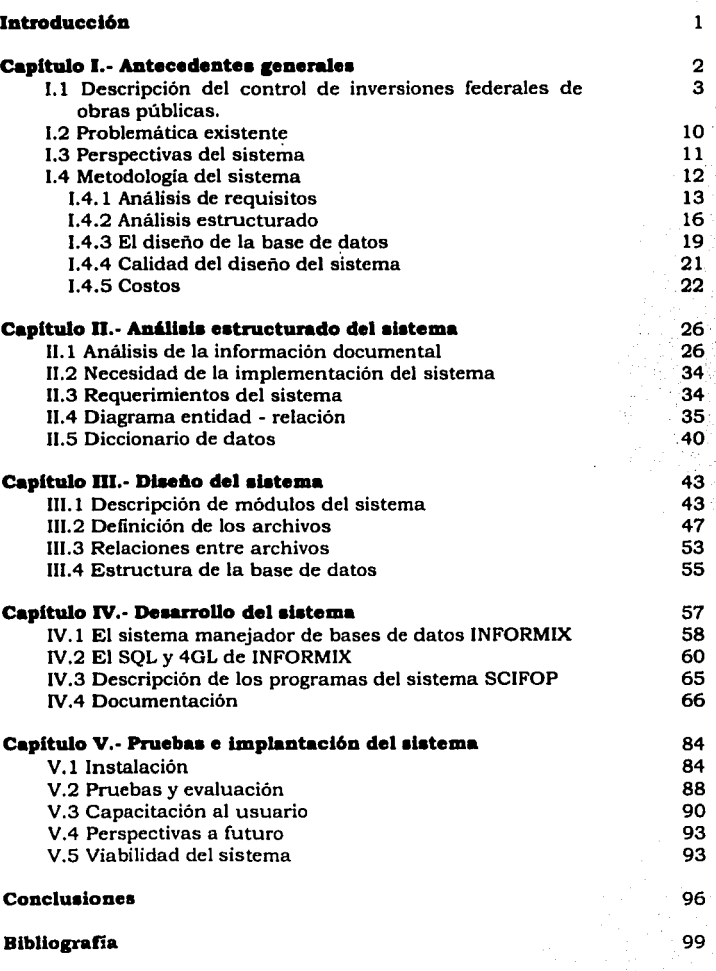

### **Iatroducc16n**

El gobierno federal a través de sus programas de bienestar social ha destinado una gran inversión social productiva y de desarrollo regional. La gestión de obras públicas se ha convertido en proceso de movilización y organización de la población, así como en motor de la descentralización de la política social y de la gestión pública. De esta forma el Programa Nacional de Solidaridad (PNS) mediante la coordinación de esfuerzos entre los tres niveles de Gobierno, se ha desarrollado bajo cuatro grandes principios: !)respeto a la iniciativa y formas de organización comunitaria; 2) participación organizada; 3) corresponsabilidad entre gobierno y sociedad y 4) transparencia y eficiencia en el manejo de los recursos.

Es en esta última actividad en la que la contraloría juega un papel importante en el control de recursos federales, los cuales se destinan a las entidades federativas a través de diferentes programas de desarrollo. El crecimiento de las necesidades, programas, así como el preciso control que se requiere para cumplir con los objetivos propuestos, hacen necesaria la creación de un sistema que nos permita de manera eficiente ejercer los trámites y procedimientos necesarios requeridos por el gobierno central. Ya que se trata del manejo de gran cantidad de información, se requiere de un sistema robusto que permita agilidad en el manejo de los datos, transferencia y entrega de los mismos. La tendencia en este sentido a la utilización de sistemas bajo el sistema operativo UNIX para este propósito, nos da una plataforma de desarrollo adecuada, ya que provee los recursos necesarios para equilibrar el beneficio costo, tiempo y eficiencia. Por otro lado, la utilización de un manejador integral de bases de datos como lo es INFORMIX, nos da la posibilidad de trabajar en un ambiente que permite la modularización del manejo informático, la disponibilidad de herramientas actuales, de gran robustez para el diseñador y de fácil acceso para el usuario final.

Capítulo I.- Antecedentes generales

### **Capitulo 1.- Antecedentea generalea**

En este capitulo, se inicia con un panorama general del control de inversiones federales de obras públicas, el por qué es necesario crear un sistema que permita controlar esta actividad y los alcances que de este sistema se esperan. Finalmente, se plantean en forma general las metodologias utilizadas a lo largo de este trabajo.

La política que plantea el Gobierno Federal para evolucionar los mecanismos y operación en la realización de las obras públicas, contempla el hacer convenios de coordinación con las entidades federativas, las cuales tienen como finalidad el llevar a cabo la realización de obras públicas, estos mecanismos tienen como meta, diferentes objetivos que deben ser realizados en conjunto con las dependencias federales y estatales, así como las disposiciones que deben presentar, la planeación y desarrollo, permitiendo posteriormente evaluar las obras realizadas.

El Programa Nacional de Solidaridad, bajo esquemas diferenciales de finar.ciamiento, permite favorecer a los sectores menos protegidos y atacar frontalmente a la pobreza, beneficiando más a quien menos tiene.

La función de la Secretaria de la Contraloria General de la Federación como reguladora de las inversiones federales destinadas a obras públicas tiene como responsabilidad llevar un seguimiento de dichas . inversiones tanto en su forma programática como financiera y de avances fisicos y financieros con Ío cual permite informar que dichas obras no presenten. irregularidades y por lo tanto permitir corregir los problemas que se lleguen' a presentar.

### I.1 Descripción del control de inversiones federales de obras públicas

Por disposiciones de la Ley Orgánica de la Administración Pública Federal, la atribución de control y evaluación del gasto público de origen federal recae en la Secretaria de la Contraloría General de la Federación (SECOGEF). El mismo ordenamiento otorga también a las dependencias del gobierno federal las facultades para controlar y vigilar, a través de sus respectivos Organos Internos de Control, la administración del gasto público que en el presupuesto de egresos de la federación se les asigne para sus programas normales y regionales.

En virtud de lo anterior, esta Secretaria ha diseñado el sistema intergubernamental de control y evaluación del gasto público con base en el cual la Secretaria desarrolla sus funciones de control y evaluación sobre el uso de los recursos del presupuesto de egresos que, vía el Ramo XXVI "Desarrollo Regional y Solidaridad", son canalizados a las entidades federativas.

Es objeto de esta intervención señalar algunos elementos de coordinación entre la SECOGEF y los Auditores Generales de las Dependencias Federales ejecutoras de los programas del Convenio de Desarrollo Social (CDS), bajo la premisa de aprovechar y consolidar las instancias y herramientas ya existentes en relación al control y evaluación de los recursos mencionados.

El sistema intergubernamental de control y evaluación del gasto público se basa en un esquema que surge de la necesidad de avanzar en el proceso de descentralización de recursos y atribuciones (figura I.1), como estrategia irreversible y fenômeno político y social obligado en la vida nacional. Este avance en la descentralización, sin embargo, ha de ser en forma gradual y garantizando que se respeten las prioridades econômicas y sociales, y con apego a leyes y normas federales sobre los fondos transferidos.

Para que esta descentralización sea efectiva y se faciliten sus vías de cumplimiento, deben darse en las Entidades Federativas las condiciones suficientes y necesarias para constituir ahi los canales receptores de esa descentralización, de forma tal que pueda lograrse la congruencia y la concurrencia ordenada de las acciones que, en materia de control y evaluación del gasto público federal desarrollan conjuntamente el gobierno federal, los gobiernos estatales y municipales.

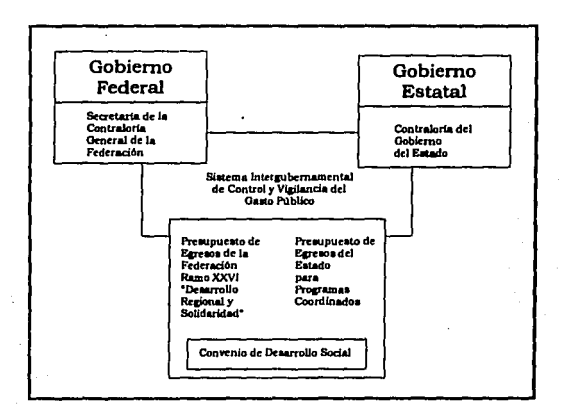

figura I.1 Sistema Intergubernamental

Existen dos marcos de coordinación (institucional y legal) entre los gobiernos federales y estatales relativas al control y evaluación de los recursos federales canalizados a las entidades federativas, dentro de la primera (figura I.2) se considera el marco institucional conformado por la delegación regional de la Secretaria de Desarrollo Social que es la representación federal en materia de planeación y control presupuestal de los recursos del CDS; por el Organo Estatal de Control (OEC), cuya creación ha sido promovida por esta Secretaria ante la necesidad de observar unidad y congruencia en torno a las tareas de planeación del desarrollo de las tres órdenes de gobierno, y por el Comité para la Planeación del Desarrollo Estatal (COPLADE), en particular por su unidad

de control y evaluación en cuvo seno se establecen los mecanismos de coordinación entre las áreas de control interno de las dependencias federales y estatales y los órganos de control global, con objeto de racionalizar los recursos destinados al control v evaluación gubernamental.

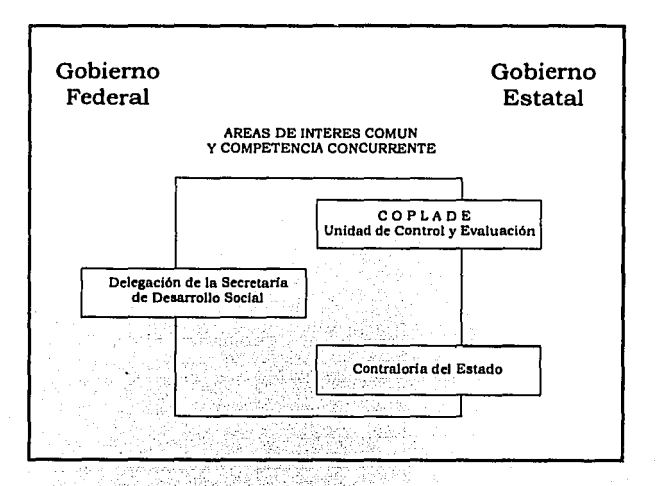

### figura I.2 Marco Institucional de Coordinación

El marco legal (figura I.3), por su parte, está contenido, además de en la Ley Organica de la Administración Pública Federal que como va se señalo estipula que es esta Secretaria la responsable del control y evaluación del gasto público federal, en la Ley de Planeación y en el Convenio de Desarrollo Social que son las disposiciones que facultan a la SECOGEF para suscribir acuerdos de coordinación con los asuntos de su competencia.

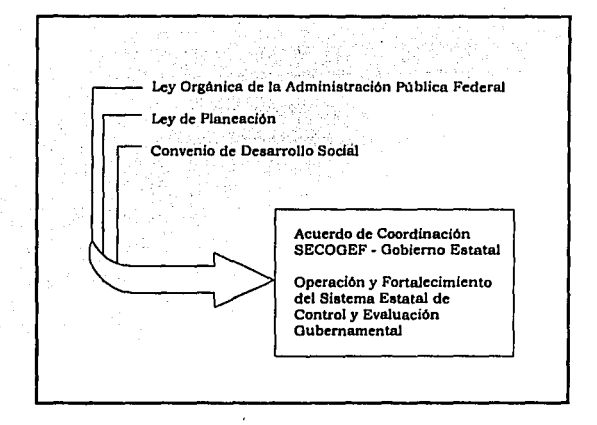

figura 1.3 Marco Legal para la Coordinación

El Convenio de Desarrollo Social, regula las relaciones intergubernamentales entre la federación y los estados en materia de planeación y de coordinación de inversiones y acciones para el desarrollo regional.

Del convenio se derivan acuerdos de coordinación con los estados; dichos acuerdos corresponden a cada uno de los sectores de la Administración Pública y establecen compromisos específicos para actuar de manera concurrente y complementaria en torno a objetivos comunes.

Con respecto del CDS en lo relativo al Sistema Estatal de Control y Evaluación establece los principios de relación entre los gobiernos federal y estatal en torno al 'control y. evaluación de los programas contenidos en este convenio.

Cada acuerdo es el instrumento institucional que permite asegurar la coordinación y la corresponsabilidad entre el gobierno federal y el estatal en materia dé control y evaluación de infamación, verificación,

 $: \mathcal{N} \rightarrow \mathcal{N}$ 

inventario de Ja obra pública y de atención y gestión a quejas y denuncias en lo referente a los programas del CDS a cargo de dependencias y entidades federales, estatales y municipales, ya que en ellos se establecen los compromisos que en materia de control y evaluación del gasto público se orientan a mejorar y modernizar la administración pública bajo un esquema de operación descentralizada.

Los acuerdos de coordinación prevén actividades de verificación de inversiones y obras, evaluación de cumplimiento de metas, seguimiento y evaluación de compromisos presidenciales, simplificación administrativa, asistencia técnica del gobierno federal hacia el estatal y de éste al municipal e integración del marco jurídico estatal básico para el control.

Si bien como ya se mencionó es la SECOGEF la que tiene atribuciones sobre la vigilancia, el control y la evaluación de los recursos transferidos a los Estados y Municipios, esta Secretaria ha acordado con los gobiernos locales que sean los Organos Estatales de Control los que asuman tareas operativas de control permanente y que se corresponsabilicen en la vigilancia de la aplicación de los recursos. Conviene tener presente que los programas del CDS también se financian con recursos estatales, inclusive municipales y en algunos casos de los propios grupos sociales, habiendo en la práctica una mezcla de recursos; este hecho refuerza el que los Organos Estatales de Control se corresponsabi!icen en el control, vigilancia y evaluación de los recursos asignados a estos programas.

Con base en lo anterior, la SECOGEF ha suscrito, con cada Organo Estatal de Control, un programa anual de trabajo que es el instrumento que en materia operativa permite la coordinación y la corresponsabilidad entre ambos niveles de gobierno, considerando, entre otros aspectos, que: , and  $\mathcal{L}$  , and  $\mathcal{L}$  , and  $\mathcal{L}$  is the set of  $\mathcal{L}$  ,  $\mathcal{L}$  ,  $\mathcal{L}$  ,  $\mathcal{L}$  ,  $\mathcal{L}$  ,  $\mathcal{L}$  ,  $\mathcal{L}$  ,  $\mathcal{L}$  ,  $\mathcal{L}$  ,  $\mathcal{L}$  ,  $\mathcal{L}$  ,  $\mathcal{L}$  ,  $\mathcal{L}$  ,  $\mathcal{L}$  ,  $\mathcal{L}$ 

l. Los recursos federales que se canalizan a los Estados para llevar a cabo los programas del CDS no pierden su carácter de ser federales y por lo tanto se sujetan a la legislación federal; ·

- 11. La atribución primaria de Ley para vigilar recursos federales recae en la SECOGEF y puede ejercerla por si o en coordinación con las Contralorias Estatales, y
- 111. Los Organos Internos de Control de las Dependencias Federales son órganos coadyuvantes con la SECOGEF en cuanto a recursos federales del CDS o programa normal de la dependencia que se trate, pudiendo la SECOGEF utilizar esta infraestructura de apoyo para ampliar o profundizar sus operaciones.

Este programa anual de trabajo establece tareas especificas a desarrollar en las diversas áreas de responsabilidad previstas en el CDS y en el acuerdo SECOGEF-Estados; estas tareas son las que agrupan las materias de interés conjunto y participación concurrente entre la SECOGEF y los Organos Estatales de Control. A continuación se describen el alcance y la naturaleza de éstas:

- Impulsar la participación de los gobiernos estatales y municipales en la realización de los objetivos del Plan Nacional de Desarrollo.
- Vincular la ejecución del Plan Nacional de Desarrollo y de los programas sectoriales, regionales y especiales con el Plan Estatal de Desarrollo en el contexto de la planeación regional.
- Coordinar las acciones para el desarrollo social que se lleven a cabo en la entidad.
- Fortalecer las bases y mecanismos de coordinación de acciones y aplicación de recursos entre ambas partes del gobierno.
- Coordinar los esfuerzos de ambas partes del gobierno en la realización de obras y prestación de servicios públicos, observando para ello las diversas políticas de desarrollo urbano de carácter estatal y municipal.
- Vincular las acciones de los gobiernos federal y estatal con la participación de los municipios en la preservación del equilibrio

R

ecológico, la protección al ambiente, el desarrollo urbano, el fomento y la desregulación de la actividad habitacional.

- Continuar con el proceso de descentralización de funciones.
- Impulsar la participación de los sectores social y privado en la ejecución de los programas sectoriales, regionales y especiales que realicen de manera coordinada los gobiernos federal, estatal y municipal, principalmente en las acciones derivadas de los Programas Nacionales de Solidaridad y de Apoyo para las Empresas de Solidaridad.

Las acciones que tienden a efectuar la transferencia a la entidad federativa de los títulos representativos del capital social de entidades paraestatales, así como de los activos que correspondan al gobierno federal, como resultado del proceso de extinción, liquidación o disolución de entidades paraestatales son formalizadas a través de Acuerdos de Coordinación, de conformidad con las disposiciones legales aplicables y con los lineamientos que al efecto emita la Secretaria de Hacienda y Crédito Público para garantizar la congruencia con los objetivos del Plan Nacional de Desarrollo.

El financiamiento de los programas que se efectúan total o parcialmente con recursos federales, se instrumentan bajo los siguientes conceptos:

- 1. Asignaciones de recursos de los programas "Solidaridad y Desarrollo Regional", al gobierno del Estado.
- 2. Manejo de recursos que las dependencias y entidades de la administración pública federal realicen al estado, bajo los programas "Solidaridad y Desarrollo Regional".
- 3. Aplicación directa de recursos que las dependencias de la Administración Pública Federal realicen con cargo a las obras asignadas en sus programas normales de alcance estatal, autorizadas en el presupuesto de egresos de la federación.

Para una mejor orientación del financiamiento proveniente de las instituciones de crédito y de los fondos de fomento económico, el estado debe proporcionar a las Secretarias de Hacienda y Crédito Público y de Desarrollo Social, sus requerimientos financieros. Estos financiamientos se sujetan a las disposiciones legales aplicables de carácter federal que rigen en la materia.

En proyectos prioritarios debe existir la vinculación necesaria entre Ja inversión pública y el crédito, debiendo destacarse entre dichos proyectos, la rehabilitación y mantenimiento de la infraestructura básica existente y la conclusión de obras en proceso, procurando el aprovechamiento integral de asistencia técnica, capacitación y otros servicios de apoyo.

A efecto de instrumentar mecanismos para el desarrollo estadístico en el Estado y atender en forma más eficiente las necesidades de información, los gobiernos federales y estatales coordinan sus esfuerzos en el diseño y ejecución de programas de producción, difusión e información, vinculados a la normatividad técnica y conceptual del Instituto Nacional de Estadistica, Geografia e Informática.

### **1.2 Problemitlca entente**

La Secretaria de la Contraloria General de la Federación a través de las diferentes instancias capta información de vital importancia y por lo tanto es responsable de procesar dichos datos para su correcto desempeño en la ejecución de las responsabilidades de los servidores públicos.

Esta información se procesan en hojas de cálculo detectándose las siguientes desventajas en su utilización:

- Falta de confiabilidad al captar los datos.

- Tiempo de entrega excesivo.

- Espacio limitado para recabar la información en las hojas de cálculo
- No se captura información de vital importancia, generando con ello que se desconozcan los datos que pueden ser de avuda para la toma de decisiones
- Falta de organización en la información al recibir gran cantidad de datos.

### I.3 Perspectivas del sistema

Las acciones que realiza el gobierno federal para la atención de los compromisos son presentadas a la Secretaria de la Contraloría General de la Federación la cual tiene como carácter el poder realizar auditorias a las obras que se encuentran en las entidades federativas.

La información que recibe dicha secretaría es tan grande que es necesario tener fácil acceso a ella, va que debido al movimiento de información que se recibe y se procesa es imposible hacer este trabajo en forma manual, por tal motivo es necesario poder conjuntar dicha información y presentarla en medios que permitan obtenerla al instante y con un alto grado de confiabilidad, es por esto que se pretende realizar un sistema en el cual se pueda recabar la información disponible y emitir reportes de apoyo hacia las auditorías que se practiquen dentro de la dependencia.

Las actividades de planeación, programación y ejercicio presupuestal del Programa Nacional de Solidaridad requieren vincularse con las tareas de seguimiento que permiten conocer si la ejecución y operación avanza conforme a los objetivos, metas y estrategias fijadas, con el fin de rectificar o ratificar las acciones previstas y las que se encuentran en ejecución, así

como de informar y dar cuenta sobre la aplicación de los recursos y las metas alcanzadas.

Los principales objetivos que se pretenden alcanzar con las actividades de seguimiento son las siguientes:

- Captar en forma oportuna y sistemática la información necesaria relativa a los avances en la ejecución y operación de los proyectos comprendidos en el programa operativo anual concertado del Programa Nacional de Solidaridad.
- Identificar las posibles desviaciones y sus causas en el cumplimiento de las metas asociadas a los programas autorizados, para que puedan definirse y aplicarse medidas correctivas de acuerdo al ámbito de responsabilidad de los participantes.
- Contribuir a lograr un nivel adecuado de coordinación entre las diferentes dependencias y entidades participantes.
- Apoyar la revisión y ajuste de las actividades de programación, presupuestación, ejecución y operación del Programa Nacional de Solidaridad.
- Aportar la información y elementos de análisis que contribuyen a la evaluación de resultados del Programa Nacional de Solidaridad.

### **1.4 Metodolo&fa del •l•tema**

Hay muchos métodos fundamentales en un análisis básico de entrada-proceso-salida. Estas metodologías han de jugar un papel importante en el desarrollo de Ja aplicación. Es importante, sin embargo, evitar ser demasiado insistente en el intento de conciliar las metodologías convencionales de diseño de sistemas con las técnicas de diseño de bases de datos.

Muchas de las ventajas de una base de datos son intangibles y por lo tanto, es dificil elaborar dos columnas con cifras reflejando los gastos y beneficios producidos por la utilización de una base de datos. Los beneficios aparecen tan solo después de que se hayan realizado con éxito muchas pruebas y éstas sean totalmente funcionales. Al llegar a este punto, es muy posible que los· sistemas sobrepasen su función especifica realizando otras, y proporcionando así beneficios imprevistos.

Cuando se desarrolla una base de datos es necesario tener en cuenta el diccionario de datos, que es la descripción detallada de la información disponible en el entorno del sistema en análisis permitiendo la manipulación de la documentación de los datos y el control de los mismos.

### **1.4.1 Análisis de requisitos**

En cualquier desarrollo de software, es esencial comprender los· requisitos del sistema a desarrollar. Aún si se ha codificado muy bien el programa o se ha seguido un buen método de diseño, el sistema será decepcionante para el usuario y desprestigiará a quien lo desarrolló si no se ha analizado y especificado sus funciones correctamente.

El análisis de requisitos es un proceso de refinamiento, modelación y especificación. Comienza con un entendimiento y descripción detallados del ámbito del programa, refinado durante la planificación del proyecto de software. Se crean los modelos del flujo de la información y del control, del comportamiento en operación y descripción del contenido de los datos. Se analizan las soluciones alternativas, con la asignación de los distintos elementos del software.

Tanto el cliente como el desarrollador juegan un papel activo e importante en la especificación y análisis de requisitos. El cliente trata de plantear el concepto, algo nebuloso al princ1p10, acerca del comportamiento y funciones que debe tener el software, y el desarrollador actúa haciendo preguntas sobre lo que el cliente desea, proponiendo respuestas a satisfacción del usuario (cliente).

El análisis de requisitos facilita la especificación de la función y del rendimiento del sistema, la descripción de la interfaz con otros elementos

dentro de él y el establecimiento de las restricciones de diseño que deben considerarse; proporciona una representación de la información y de las funciones que se pueden traducir en un diseño de datos, arquitectónico y procedimental. Por último, la especificación de los requisitos suministra al técnico y al cliente un medio para valorar la calidad del software una vez que se haya construido.

Las cinco áreas que se pueden identificar del análisis de requisitos son:

- 1) reconocimiento del problema
- 2) evaluación y síntesis
- 3) de modelación
- 4) especificación
- 5) revisión

Inicialmente se estudia la especificación del sistema y el plan del proyecto de software (figura 1.4). Este proceso es importante, ya que se llega a comprender el software dentro del contexto del sistema y revisar el ámbito del software que se ha usado para generar las estimaciones en la planificación. A continuación, se debe establecer una comunicación adecuada para el análisis, de forma que facilite el reconocimiento del problema. En este punto el analista debe establecer contacto con el equipo de técnico y de gestión del usuario/cliente y de la organización de desarrollo del software. Asimismo también debe reconocer los elementos básicos del problema tal como lo percibe el cliente/usuario.

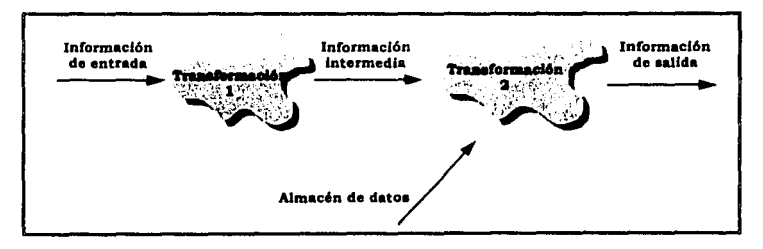

### figura 1.4 Flujo de información

La evaluación del problema y la síntesis de la solución es la siguiente área principal del esfuerzo de análisis. El analista debe evaluar el flujo y la estructura de la información, definir y elaborar todas las funciones del software, entender el comportamiento del programa en el contexto de los

sucesos que afectan al sistema, establecer las características de la interfaz del sistema y descubrir las restricciones de diseño. Cada una de estas tareas sirve para describir el problema de forma que pueda sintetizarse un enfoque o solución global.

A lo largo de la evaluación y síntesis de la solución, el analista se centra básicamente en el "qué", no en el "cómo", ¿Qué datos produce y consume el sistema?, equé funciones debe realizar el sistema?, equé interfaces están definidas? y aqué restricciones se aplican?.

Durante la evaluación y la síntesis de la solución, el analista crea modelos del sistema en un esfuerzo por entender mejor el flujo de datos y de control, el procesamiento funcional, el comportamiento en operación y el contenido de la información. El modelo servirá de pilar para el diseño del software y como base para la creación de una especificación del software.

Las tareas asociadas con el análisis y la especificación intentan proporcionar una representación del software que pueda ser revisada y aprobada por el cliente. En un mundo ideal, el cliente desarrolla una especificación de requisitos del software completa por sí mismo. En el mundo real rara vez es así. En el mejor de los casos, la especificación es desarrollada conjuntamente por el cliente y el técnico.

Una vez que se han descrito la información básica. las funciones, el rendimiento, el comportamiento y la interfaz, se especifican los criterios de validación que servirán para demostrar que se ha llegado a un buen entendimiento de la forma de implementar con éxito el software. Estos criterios sirven como base para las actividades de prueba que se llevarán a cabo más adelante dentro del proceso de la ingeniería de software, se escribe una especificación formal de requisitos. Además, para los casos en los que no se desarrollo un prototipo, se puede esbozar un manual de usuario preliminar.

Los documentos del análisis de requisitos (especificación y manual de usuario) sirven como base para una revisión por parte del cliente y el desarrollador. La revisión de los requisitos casi siempre produce modificaciones en la función, en el rendimiento, en la representación de la información, en las restricciones o en los criterios de validación. Además, se vuelve a evaluar el plan del provecto de software, para determinar si las primeras estimaciones siguen siendo válidas después del conocimiento adicional obtenido durante el análisis.

### **1.4.2 Análisis estructurado**

El análisis estructurado, como el método de análisis de requisitos, es una actividad de construcción de modelos. Mediante una notación que es única del método de análisis estructurado, se érean modelos que reflejan el flujo y el contenido de la información (datos y control); partiendo el sistema funcionalmente y, según los distintos comportamientos, se establece la esencia de lo que se debe construir.

Dentro de las áreas que cubre el análisis estructurado se consideran las siguientes:

- . , . . 1) Diagrama de flujó de datos
- 2) Diagrama Entidad ~ Relación

3) Diccionario de requisitos (diccionario de datos)

El análisis estructurado es una técnica de modelación del flujo y del contenido. de la información (figura 1.5). Se representa el funcionamiento general del sistema como una transformación única de información, que en la figura aparece como una burbuja. En entidades externas, representadas por cuadros, se origman una o más entradas, que aparecen como flechas etiquetadas. La entrada conduce la transformación que produce información de salida (también representada como flechas etiquetadas) dirigida hacia otras entidades externas.

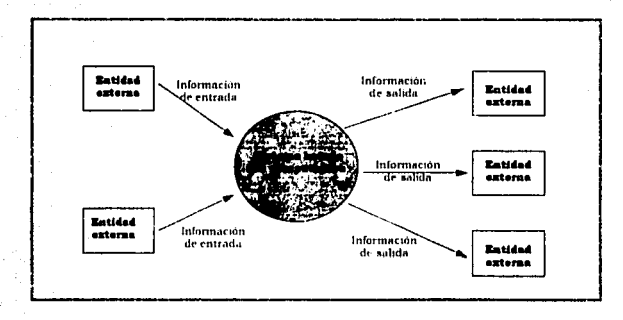

figura 1.5 Modelo de flujo de información

A medida que la información se mueve a través del software, es modificada por una serie de transformaciones. El diagrama de flujo de datos (DFD) es una técnica gráfica que representa el flujo de la

información y las transformaciones que se aplican a los datos al moverse desde la entrada hasta la salida.

La notación básica que se usa para crear un DFD se encuentra definida en la figura I.6:

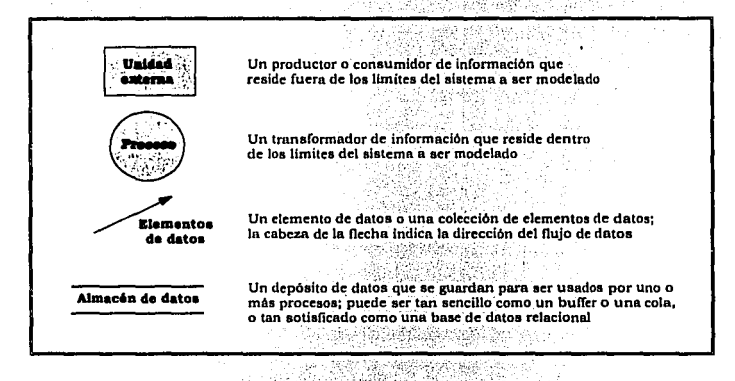

figura I.6 Notación básica

El diagrama no proporciona ninguna indicación explicita de la secuencia de procesamiento. El procedimiento o la secuencia puede estar implicitamente en el diagrama, pero la representación procedimental explicita generalmente queda pospuesta hasta el diseño del software.

Los métodos de modelación de datos hacen uso del diagrama de entidad - relación (E-R), El diagrama E-R permite identificar objetos de datos y sus relaciones, usando una notación gráfica. En el contexto del análisis estructurado, el diagrama E-R proporciona un entendimiento adicional sobre los detalles de los almacenes de datos y sus relaciones con los procesos dentro del modelo de flujo. Además, el diagrama E-R complementa la representación del contenido de los datos que se encuentran en el diccionario de requisitos.

La notación básica que se usa para desarrollar un DFD no es en si misma suficiente para describir los requisitos del software. Para esto se necesita otro componente de la notación básica del análisis estructurado

como es el diccionario de requisitos, también denominado diccionario de datos.

El diccionario de requisitos (diccionario de datos) sirve como gramática casi formal para describir el contenido de los objetos definidos durante el análisis estructurado, este proceso es un listado organizado de todos los elementos de datos que son pertinentes para el sistema, con definiciones precisas y rigurosas que permiten que el usuario y el analista del sistema tengan una misma comprensión de las entradas, de las salidas, de los componentes de los almacenes y de los cálculos intermedios. Los puntos que contiene un diccionario de requisitos son:

- Nombre: el nombre principal del elemento de datos o de control, del almacén de datos o de una entidad externa.
- Alias: otros nombres usados para el nombre de los datos.
- *Descripción del contenido:* el contenido representado mediante una notación.
- *Información adicional:* otra información sobre los tipos de datos, Jos valores implícitos (si se conocen}, las restricciones o limitaciones, etc.

Adicionalmente el diccionario de datos puede contener información como: *dónde se* usa/cómo *se* usa: un listado de los procesos que usan el elemento de datos o de control y cómo se usan.

Los métodos de análisis estructurado y de requisitos tienen más en común de lo que en principio puede parecer. Todos soportan los principios fundamentales del análisis de requisitos, crean una representación jerárquica del sistema, requieren una consideración cuidadosa de las interfaces externas e internas, proporcionan una base para los subsiguientes pasos de diseño e implementación; y ninguno (a excepción de los lenguajes de especificación formal) pone excesiva atención en la representación de restricciones o criterios de validación.

Aunque la forma de conducir al análisis del campo de información es diferente en cada método, se pueden identificar algunas directrices comunes. Todos los métodos consideran (directa o indirectamente) el flujo de la información y el contenido o la estructura de la información. En algunos casos el flujo de información está caracterizado dentro del contexto de las transformaciones (funciones) que se aplican para cambiar la entrada en salida. Sin embargo, en otros métodos puede que se represente directamente el contenido, pero el flujo solamente se implique,

no siendo modelado explícitamente. El contenido de los datos puede representarse explícitamente usando un mecanismo de diccionario, con definiciones en términos de objetos de datos, o que quede implícito a partir de la estructura jerárquica de los datos.

Las funciones se describen normalmente como transformaciones de información o procesos. Cada función puede ser representada usando una notación especifica. La descripción de una función puede desarrollarse mediante el lenguaje natural, mediante un lenguaje pseudoprocedimental con reglas sintácticas informales o mediante un lenguaje formal de especificación. Los modelos de comportamiento varían desde las<br>representaciones gráficas hasta las indicaciones implícitas del representaciones comportamiento.

Generalmente, la descripción de las interfaces se encuentran como una ampliación de las representaciones funcionales y de la información. El flujo de datos y de control hacia y desde una función especifica puede hacerse corresponder con flujos de información de otras funciones. Las interfaces se derivan del examen del flujo de información información de Alternativamente, se puede obtener el flujo de información examinando los mensajes que se mueven por el sistema o las conexiones que enlazan varios subsistemas.

### **1.4.3 El diseño de la base de datos**

El diseño es un proceso creativo, requiere experiencia y un poco de instinto por parte del diseñador, además de que, el resultado final es una iteración que se da a partir de proyectos anteriores. El diseño no ·se aprende de un libro debe practicarse y aprenderse por experiencia propia y en el estudio de sistemas existentes. El buen diseño es la clave de la ingeniería eficaz, aunque, paradójicamente no es posible formalizar el proceso de diseño en cualquier disciplina de ingeniería.

Un modelo generalizado del diseño de sistemas de software, se puede representar como una gráfica dirigida donde los nodos representan entidades del' diseño, como pueden ser los procesos, funciones o tipos, y las uniones entre ellos representan las relaciones entre estas entidades. El objetivo del proceso de diseño es la creación de dicha gráfica donde no hay

inconsistencias y donde todas las relaciones entre entidades de diseño son aceptables.

Por supuesto, es poco frecuente que los diseñadores de sistemas lleguen de manera inmediata a una gráfica de diseño terminada. Parece más bien un proceso donde se va agregando la formalización conforme el diseño progresa, con un constante rastreo hacia los modelos anteriores, de menor precisión y menos formales. De este modo, el diseñador comienza con una idea vaga del diseño y lo refina agregando información y haciéndolo más formal. (Figura I.7)

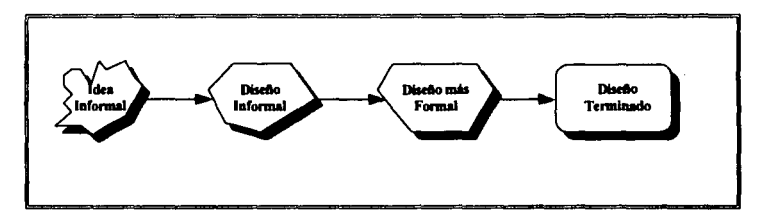

Figura I.7 El proceso de diseño.

Dado un conjunto de necesidades, que se presenta casi siempre en lenguaje natural, se prepara un diseño informal; donde se inicia la codificación mientras se implementa el sistema. Durante el proceso de diseño se pueden sufrir varios cambios desde la especificación original, ya que el documento que dio origen al diseño, podría ser inadecuado como descripción del sistema.

Aunque las técnicas de diseño son tratadas como metodologías en realidad son puntos de vista y guias para el diseño, tales como el refinamiento en pasos, los niveles de abstracción y análisis estructurado.

La crítica que· se da al método estructurado, acerca de si es poco formal, y por lo tanto de valor dudoso, es injusta, ya que el método se ha aplicado de manera exitosa en \ln· gran número de proyectos asegurando

que el diseno siga una forma estándar. Un beneficio del método estructurado es el utilizar notaciones gráficas.

Algunas veces se dice que la diferencia entre la especificación y el diseño, es que la especificación representa "lo que va a implementarse" y el diseno es una representación de "cómo debe implementarse".

Como se mencionó al principio, el diseno requiere de varias etapas y procesos, por lo que posiblemente no hay una metodología estricta, ya que los sistemas de software son entidades tan grandes, que todas estas metodologías pueden ser aplicadas en alguna etapa del desarrollo del sistema.

### **1.4.4 Calidad del diseño del sistema**

No existe tampoco una forma definitiva de establecer lo que se concibe como "un buen" diseño. Dependiendo de los requerimientos del proyecto y el tipo de sistema, un buen diseno puede ser aquel que permite la producción de un código eficiente, puede ser un diseno mínimo, donde la implementación es tan compacta como sea posible, o bien, puede que sea el diseño con mejores facilidades de mantenimiento. Este último es el que se adapta mejor al sistema propuesto, ya que un diseño con facilidad de mantenimiento, implica que los cambios que se requieran en el futuro son mínimos, lo cual significa que el diseno deberá ser entendible y que los cambios deberán tener un efecto local.

Se puede medir la calidad a lo largo del proceso de ingeniería del software y una vez que el software se ha distribuido al cliente y a los usuarios. Las métricas obtenidas antes de haber entregado el software proporcionan una base cuantitativa sobre la que tomar dedsiones en el diseno y en la prueba. Las métricas de calidad de esta categoría' incluyen la complejidad del programa, la modularidad efectiva y el. tamaño de programa global. Las metricas que se usan tras la distribución se centran en el número de defectos no descubiertos en la prueba y en la facilidad de mantenimiento del sistema.

El conjunto de factores que constituyen para un primer paso hacia el desarrollo de métricas de calidad de software son: 1) operación del producto (su uso), 2) revisión del producto (su modificación) y 3) transición del producto (modificarlo para trabajar en un entorno diferente).

Las métricas de calidad incluyen la corrección, facilidad de mantenimiento, integridad y facilidad de uso.

Corrección: es el grado con que el software realiza la función requérida.

Facilidad de mantenimiento: es Ja facilidad con la cual se puede corregir un programa si se encuentra un error, adaptarlo si su entorno cambia, o mejorarlo si el cliente desea un cambio en los requisitos.

Integridad: mide la habilidad de un sistema para resistir ataques (tanto accidentales como intencionados) contra su seguridad. El ataque se puede realizar en cualquiera de los tres componentes del software: programas, datos y documentos.

Facilidad de uso: es un intento de cuantificar la "amistad con el usuario" y se puede medir en función de cuatro caracteristicas: 1) habilidad intelectual y/o fisica requerida para aprender el sistema; 2) tiempo requerido para llegar a ser moderadamente eficiente en el uso del sistema; 3) aumento neto en productividad y 4) valoración subjetiva (a veces obtenida mediante un cuestionario) de la disposición de los usuarios hacia el sistema.

### **I.4.5 Contos**

La estimación del costo y del esfuerzo del software nunca será una ciencia exacta, ya que pueden influir demasiados factores como son: humanas, técnicas, de entorno, políticas que afectan al costo final del software y al esfuerzo aplicado para desarrollarlo.
Para realizar estimaciones seguras de costo y esfuerzo surge cuatro opciones posibles:

- l. Retrasar la estimación más adelante en el proyecto (obviamente se puede realizar una estimación cien por ciento fiable· después de finalizar el proyecto).
- 2. Utilizar técnicas de descomposición relativamente simples para generar las estimaciones del proyecto de software.
- 3. Desarrollar un modelo empírico para el costo  $v$  el esfuerzo del software.
- 4. Adquirir una ó mas herramientas automáticas de estimación.

La primera opción, aunque atractiva no es práctica; las estimaciones del costo deben de ser proporcionadas al inicio. Sin embargo, se debe de reconocer que en cuanto más tiempo se espera más cosas se sabrán y cuanto más se saben, menor es la probabilidad de cometer serios errores en las estimaciones.

Las tres opciones restantes son aproximaciones viables para la estimación del proyecto de software; las técnicas de descomposición utilizan una aproximación de divide y vencerás, estose realiza a través de funciones principales y tareas relativas a la)ngenieria del software, la estimación de costo y esfuerzo puede realizarse de una forma escalonada e idónea. Los modelos de estimación empíricos pueden utilizarse para complementar las técnicas de descomposición y ofrecer una aproximación de la estimación potencialmente evaluable por ella misma. Las herramientas automáticas de estimación implementán 'uno o más técnicas de descomposición o modelos empíricos. Cuando se combinan con una interfaz interactiva hombre-máquina, las herramientas automáticas proporcionan una atractiva opción para la estimación. En dichos sistemas se describen las características de la organización de desarrollo (experiencia y el entorno) y el software a desarrollar. De estos datos se obtienen las estimaciones de costo y esfuerzo,

Cada una de las opciones viables de la estimación de costos del software, es sólo tan buena como lo sean los datos históricos utilizados para alimentar la estimación. Si no existe datos históricos, la evaluación del costo se queda en un fondo muy inestable.

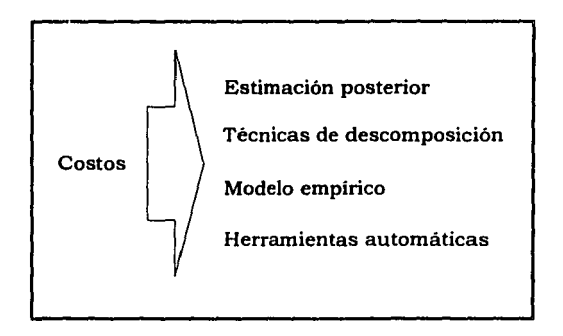

figura 1.8 Tipos de estimación de costos

La planeación del sistema requiere de un proceso donde se determine los tiempos de realización de cada etapa, con ello se permite tener una guia para la conclusión satisfactoria de dicho proyecto, por esto se cuenta con un calendario de actividades que muestra los tiempos esperados (Cuadro 1.1).

# **CALENDARIO DE ACTIVIDADES**

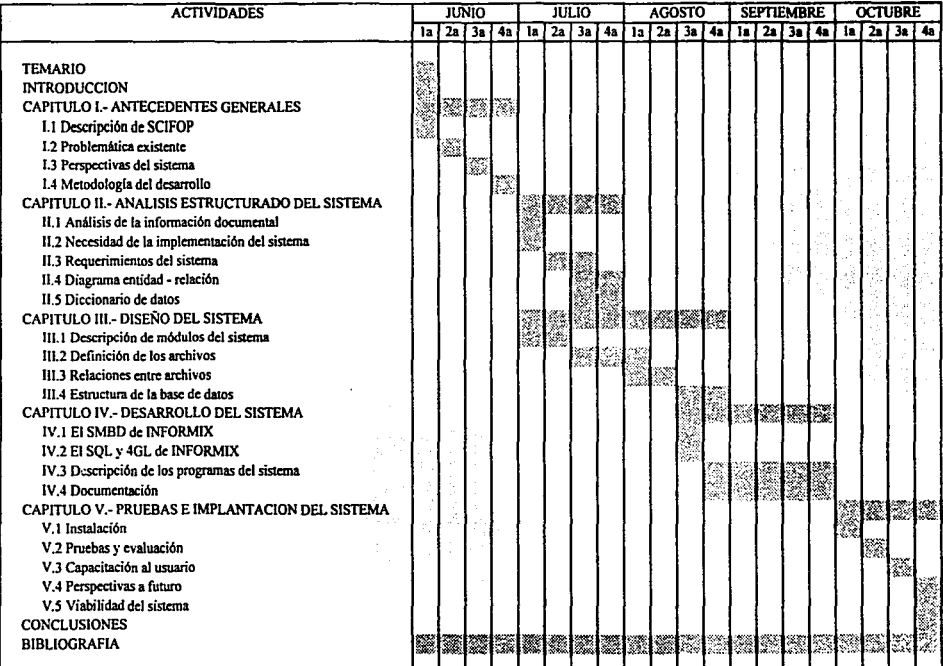

ង្ហ

Cuadro 1.1

Capítulo II.- Análisis estructurado del sistema

#### **Capitulo JI.-** Análisis estructurado del sistema

La información que recibe la Secretaría de la Contraloria General de Ja Federación proviene de varias instancias como son: Ja Secretaria de Desarrollo Social, el Banco de México y la Tesorería de la Federación. Los documentos que envía la primera consiste en los Oficios de Autorización y Oficios de Cancelación, el segundo envía los reportes de Radicación y Liberación y el tercero los reportes de Radicación; en todos estos se detalla la información de inversiones y tipos de obras que serán ejecutadas dentro del ejercicio presupuestal que se esté presentando en ese momento.

Considerando esta información y el formato en el que se presenta, se hace un análisis de requerimientos, capacidades y rendimientos necesarios, en base a los cuales se desarrollará el sistema. Asimismo, se comienza una descripción formal de las características del sistema tales como el diagrama entidad-relación y diccionario de datos.

#### **11.1 Anülala de la** Información documental

Las obras que se realizan en todo el país son acompatiadas de información documental en la cual se indica la naturaleza de su fin, esta información se capta de diversas fuentes que finalmente la Secretaria de la Contraloria General de la Federación reúne para su proceso y evaluación, para determinar auditorias y continuidad de las obras, dicha información se presenta por medio de oficios de autorización, radicación y liberación, así como de asignación inicial de los recursos (techo financiero), como se describen a continuación:

La información que procede de diversas fuentes se encuentra ilustrada por medio de Ja figura 11.1, en la cual se ve que intervienen la Secretaria de Desarrollo Social, la Tesorería de la Federación, los Bancos Corresponsales en los estados y por el Banco de México, en el cual siguen un proceso antes de ser entregado a Ja Secretaria de la Contraloria General de la Federación para su aplicación y determinación de dichos datos.

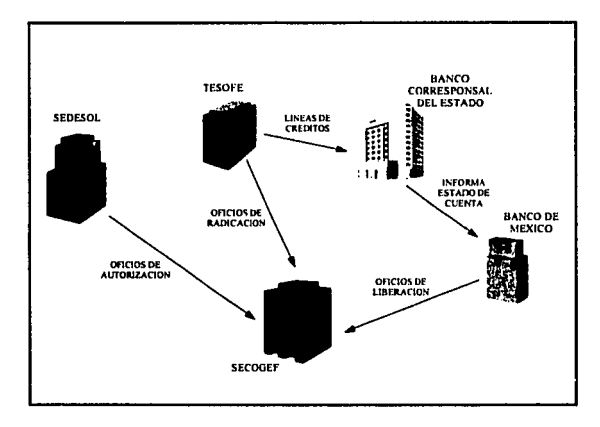

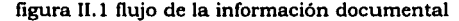

#### Oficios de autorización:

Este tipo de oficio es enviado por la SEDESOL para autorizar recursos de inversiones a obras, dichos oficios informan la dependencia que será responsable de realizar los gastos de la inversión, así como la entidad federativa donde se debe realizar, así como los programas a donde son destinadas las inversiones, va que pueden contener más de uno, además contiene tipos de inversiones y aportaciones tales como: beneficiarios, crédito, participantes independientes y estatales.

Estos oficios pueden ser representados por 3 tipos: los autorizados, cancelados y de acuerdos de secas. En los primeros el gobierno federal autoriza los fondos necesarios para las obras que se realizan durante un periodo que corresponde a un ejercicio presupuestal.

Los oficios de autorización presentan los mismos datos que los oficios de cancelación, con la diferencia de que suceden cuando a una obra se le autorizó más inversión de la requerida, por lo que especifica que se retira parte del monto original va que la obra puede concluirse con menos recursos de lo autorizado. También cancela una obra por no ser útil o carezca de importancia.

Por último los oficios de acuerdo de secas entran en operación cuando alguna obra puede ser terminada en el actual ejercicio presupuesta! y no se disponen de más recursos financieros para concluir la obra. Por ello se necesita hacer una autorización extra al actual ejercicio presupuesta!.

#### *Oficios de radicación:*

Una vez hechas las autorizaciones de los oficios, la Tesoreria de la Federación realiza aperturas de líneas de crédito (cuentas bancarias), en los estados donde se realizarán las obras comprometidas y el gobierno federal depositará en estas cuentas los montos autorizados para las obras.

Estos oficios especifican los importes que han sido depositados en las lineas de crédito de cada entidad federativa. Indicando la modalidad (programa global de las obras) y las fechas de esas transferencias.

#### *Oficios de liberación:*

Estos informes son emitidos por el Banco de México que es el encargado de recibir todas las transacciones que se realizan cada mes, reportando por entidad federativa y fecha de operación, las cuentas bancarias, las radicaciones, las liberaciones y el saldo.

La liberación es la disposición de lo radicado, que se avala por medio de facturas que son presentadas por las dependencias responsables, una vez hechos los contratos con empresas encargadas de dar un servicio o suministrar materiales para el desarrollo de las obras.

#### *Tec1w financiero:*

Esta información es captada a través del diario oficial de la federación el cual se emite cada año indicando el monto total inicial asignado para cada entidad federativa del ejercicio presupuestal en curso.

A continuación se preséntan los formatos de los oficios de autorización, radicación y liberación y el formato del reporte de las líneas de crédito:

#### Formato 11. l

Este formato se presenta en tres variantes, como son los oficios de autorización, cancelación y acuerdo de secas, contenido los mismos datos y diferenciándose únicamente en el tipo de oficio.

- 1.- Corresponde al año del ejercicio presupuestal del cual se está emitiendo el oficio.
- 2.- Zona en donde se encuentra comprendida la autorización, cancelación o acuerdo de secas.

3.- Modalidad.

- 4.- Número de oficio que emite la Secretaria de Desarrollo Social.
- 5.- Fecha del oficio cuando es emitido.
- 6.- Dependencia responsable de los montos.
- 7.- Descripción del oficio, es decir, cantidad total que es autorizada, tipo de inversión (estatal, bancario, crédito, etc.).
- 8.- Entidad federativa donde son asignados o cancelados los recursos.

9.- Inversión total.

10.- Programa que se aprueba o cancela.

11.- Importe parcial de cada programa.

12.- Tipo de inversión.

"

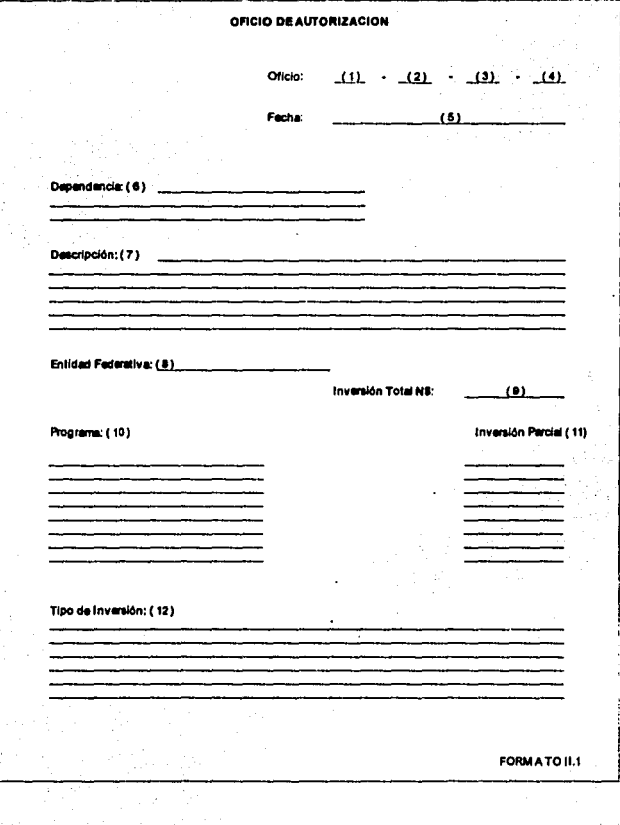

Formato II.2

Este tipo de formato presenta las cuentas donde serán depositadas las inversiones aprobadas para la ejecución de las obras planteadas.

1.- Entidad federativa.

2.- Importe total asignado por linea de crédito.

·3.- Linea de crédito donde son depositados los montos.

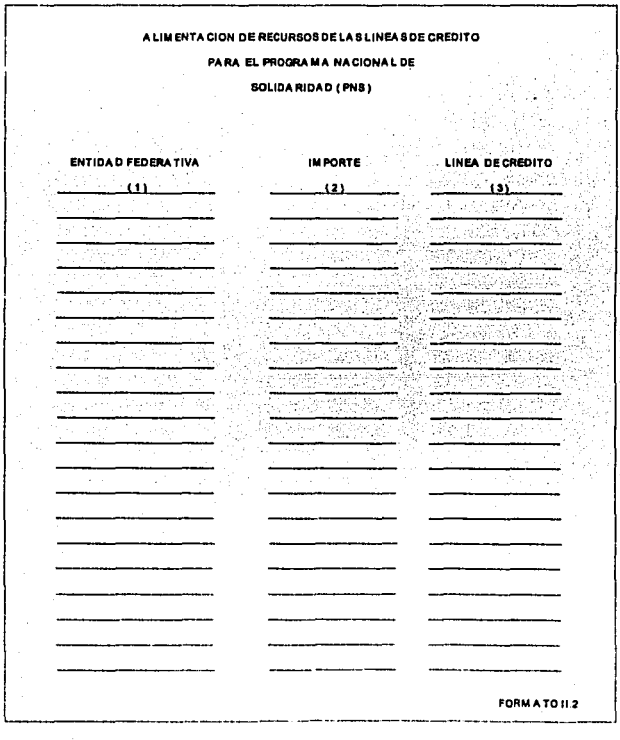

Formato II.3

Este formato contiene la información que reporta la Tesorería de la Federación en cuanto a la radicación de los recursos autorizados o cancelados.

- 1.- Modalidad.
- 2.- Descripción de la modalidad.
- 3.- Lineas de crédito en donde se radican los fondos.
- 4.- Entidad federativa que recibe los fondos.
- 5.- Fecha de radicación.
- 6.- Montos por modalidad.

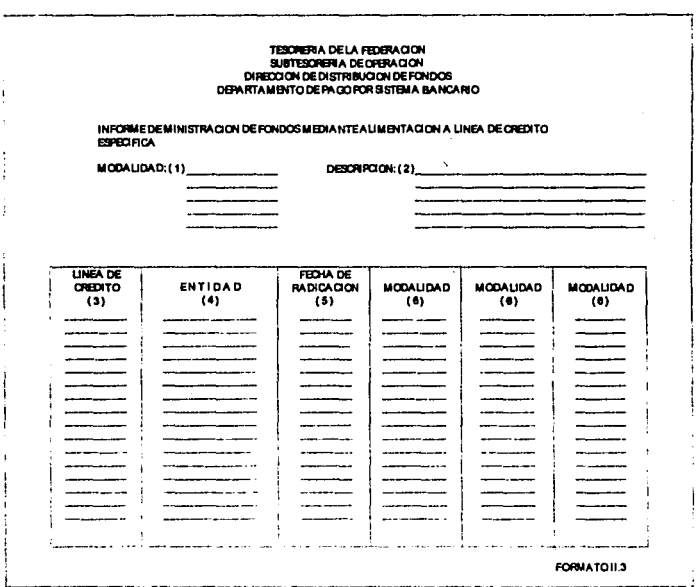

# **Formato II 4**

Este tipo de reporte es emitido por el Banco de México donde se refleian las radicaciones y liberaciones hechas a los estados.

- 1.- Entidad federativa.
- 2.- Fecha de operación.
- 3.- Linea de crédito.
- 4.- Cargos: representan la radicación por parte de la Tesorería de la Federación.
- 5.- Abonos: corresponden a la liberación que realiza el banco de los estados.
- 6.- Saldo: se encuentra dado en base a la diferencia de cargos y abonos.

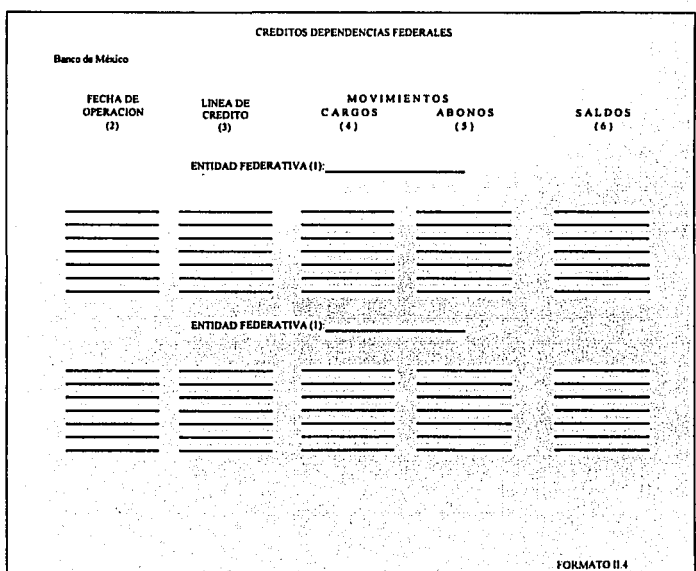

#### **11.3 Kec:ealdad de la lmplementac:l6n del eletema**

La SECOGEF recibe los siguientes documentos: el reporte de las líneas de crédito y los oficios de autorización, radicación, liberación, cancelación y acuerdo de secas. La información que presentan cada uno de ellos deberá ser registrada en los expedientes correspondientes y realizar el cálculo de las cantidades especificadas de los tipos de oficio para presentarse un informe mensual, en el que se especifica la situación de las entidades federativas.

Para optimizar el manejo de toda esta información es necesario realizar un sistema para minimizar el tiempo empleado en la obtención de reportes y la generación de estadísticas, esto traerá como consecuencia obtener rápida y eficazmente la información detallada y global correspondiente a cada estado.

Como consecuencia los principales objetivos que debe cumplir el sistema son:

- El sistema deberá obtener y controlar la información de los oficios de autorización, cancelación, acuerdo de secas, radicación y liberación de recursos federales.
- Informar mensualmente la situación que presentan las entidades federativas.
- Obtención de estadísticas entre los diversos oficios.
- Generar informes detallados que permitan visualizar la información global durante un periodo determinado.
- Mostrar la información de manera que permite el apoyo a la toma de decisiones.

#### **11.3 Requerimiento• del eletema**

Es importante familiarizarse con el equipo con el que se contará para desarrollar el sistema de software, por lo que se da una descripción de éste.

 $(7.11 - 19)$ 

*Requerimiento del Equipo:* 

Las caracteristicas del equipo con el que se dispone son:

- APLICATION DIGITAL DEC MP433 (PROCESADOR MULTIUSUARIOS)
- 64 puertos seriales
- 2 discos duros
	- 200 **MB** para sistema operativo
	- 1 GB para aplicaciones
- 32 MB de memoria en RAM
- 11 terminales
- 2 impresoras de matriz de punto
- 1 impresora láser
- Sistema operativo UNIX seo (Santa Cruz Operation) versión 4.0

La SECOGEF cuenta con este equipo desde 1993, en el que se han desarrollado varias aplicaciones en INFORMIX y cuenta con suficiente capacidad para desarrollar nuevos sistemas; como no se esta en posibilidad de invertir en uno nuevo, el sistema en cuestión se debe realizar en este ambiente.

# **U.4 Diagrama entldad-relacl6n**

El diagrama entidad-relación {E-R) permite identificar los objetos de datos, sus atributos, sus relaciones y dependencias, utilizando una notación gráfica.

La notación del diagrama de E-R es:

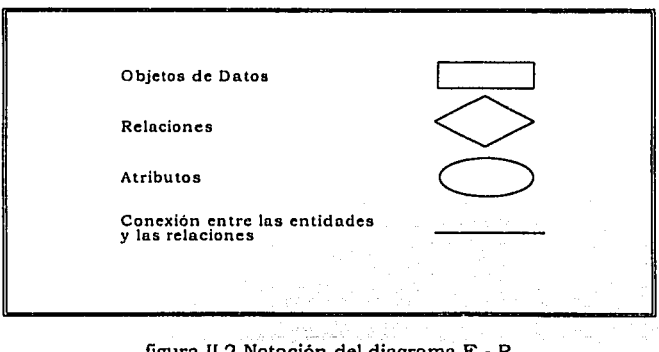

figura 11.2 Notación del diagrama E - R

FALLA DE ORIGEN<sup>35</sup>

Un objeto de datos o entidad, es un objeto que existe y es \ distinguible de los otros objetos, cualquier persona, lugar, cosa o evento de interés para la organización y acerca del cual se capturan, almacenan o procesan datos. Una entidad puede ser concreta, tal como una persona o un libro, o puede ser abstracta, como un día festivo o un concepto.

Existen 2 tipos de dependencia entre entidades:

- 1) En la dependencia existencial una entidad no puede existir a menos que la otra esté presente.
- 2) Dependencia de identificación: una entidad no puede identificarse de manera única con sus propios atributos. La identificación es posible sólo mediante las relaciones de una entidad con otra.

La principal finalidad de los diagramas de E-R son:

- 1) Verificar los requerimientos de información.
- 2) Describir los datos asociados con las entidades.
- 3) Mostrar la relación entre entidades.

La forma general de representar los diagramas Entidad-Relación es:

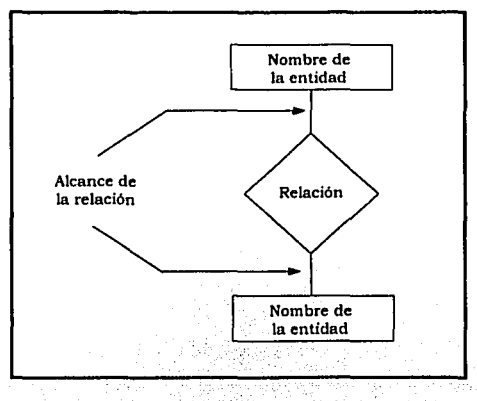

figura 11.3 Representación general del diagrama E - R

Una limitación del modelo entidad-relación es que no puede expresar relaciones entre relaciones. La solución a esta limitación es usar "agregación", es decir utilizar Jos conjuntos de relaciones como una entidad.

Las entidades del sistema de control de inversiones federales de obras públicas son:

- 1) Oficios de autorización, cancelación o acuerdo de secas
- 2) Oficios de radicación
- 3) Oficios de liberación
- 4) Estados
- 5) Dependencias
- 6) Programas
- 7) Subprogramas
- 8) Tipos de inversión
- 9) Lineas de crédito
- 10) Techo financiero
- 11) Modalidad
- 12) Aportaciones
- 13) Observaciones

Estas entidades se relacionan de la siguiente manera:

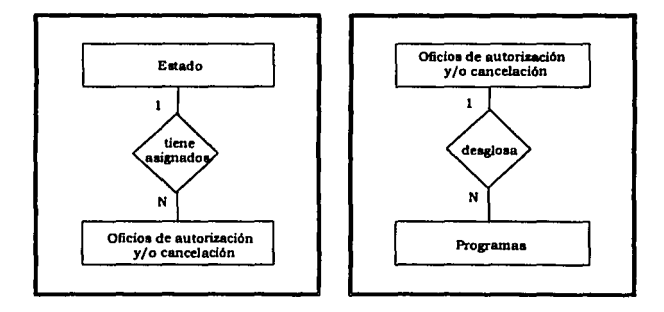

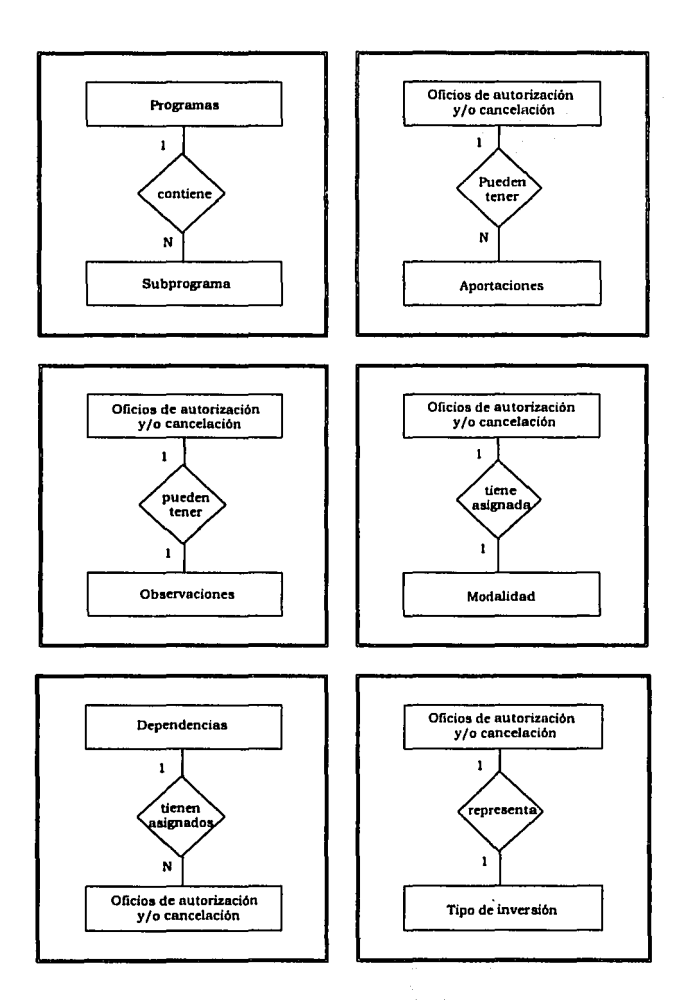

 $\ddot{\phantom{a}}$ 

 $\mathbf{r}$ 

 $\cdot$ 

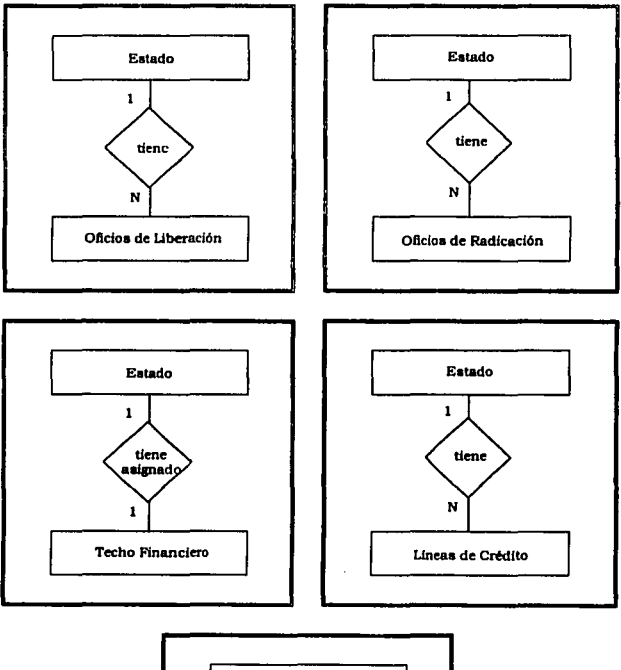

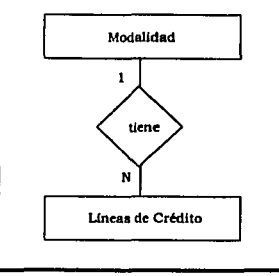

figura II.4 Relaciones de los oficios

the contract state of the con-

**CONTRACTOR** APARTMENT

#### **D.5 Diccionario de datoa**

El diccionario de datos (DD) es un listado de los elementos de datos que pertenecen al sistema, con sus definiciones; esto permite al usuario y al analista tener la misma comprensión de las entradas, salidas y los procesos del sistema.

La información minima requerida en un DD es su nombre y una descripción. Adicionalmente se puede presentar:

- 1) Alias.
- 2) Estructuras de datos relacionadas.
- 3) Rango de valores y significado de valores.
- 4) Longitud.
- 5) Información de edición.

Los sistemas de DD son importantes por las siguientes cinco razones:

- 1) Manejar todos Jos detalles en sistemas grandes.
- 2) Comunicar el mismo significado para todos los elementos del sistema, ya que su uso no esta limitado a la fase de análisis ya que se emplea durante todo el ciclo de vida de los sistemas.
- 3) Documentar las características del sistema.
- 4) Facilitar el análisis de los detalles para evaluar las características y determinar dónde deben realizarse los cambios.
- 5) Localizar errores y omisiones en el sistema.

El diccionario de datos del sistema que se está analizando se presenta en la siguiente tabla:

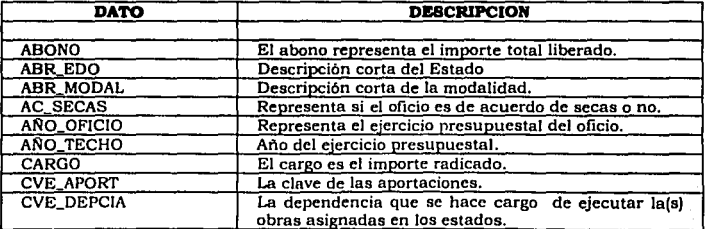

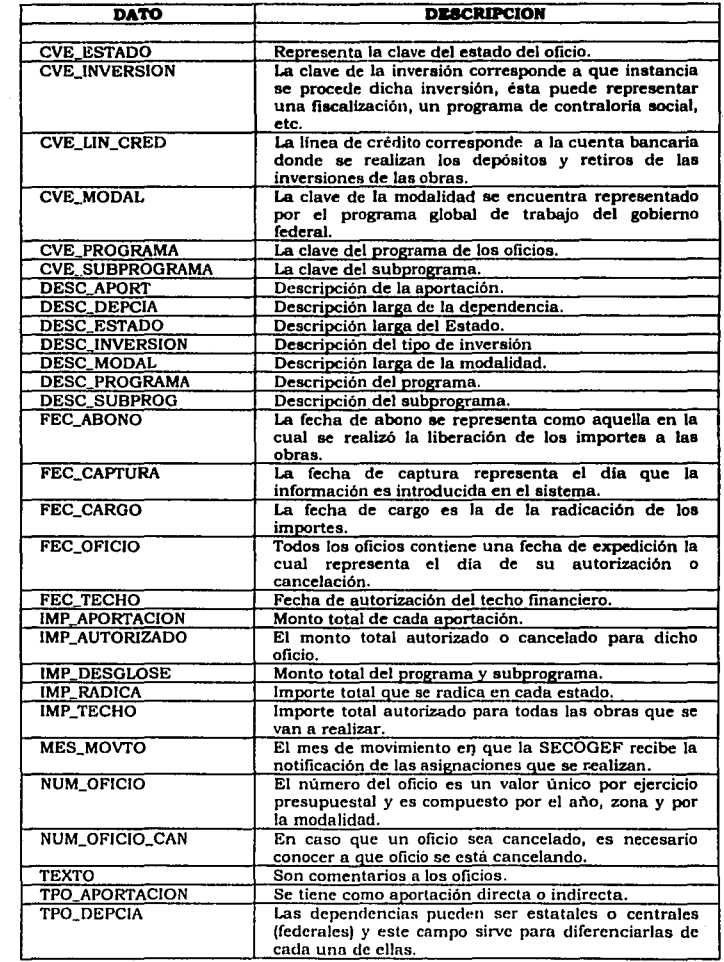

 $\sim$   $\sim$ 

 $\bar{z}$ 

 $\sim$ 

 $\Box$ 

41

Ť,

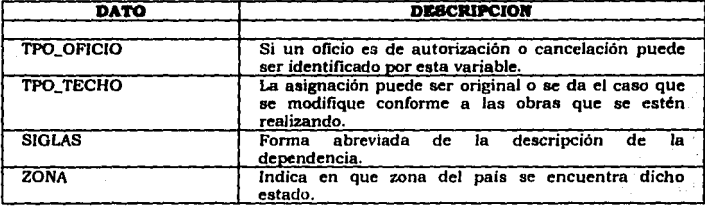

Capítulo 111.- Diseño del sistema

#### Canítulo III.- Diseño del sistema

Una vez analizada la información se determinó el panorama del sistema que se representa en este capítulo, mediante los módulos que lo conforman, las definiciones de los archivos y las relaciones entre ellos, así como la estructura de la base de datos.

E1. diseño correcto se presenta cuando se realizan las especificaciones necesarias y se descompone la información hasta su punto más simple, permitiendo con ello disponer por completo de sus componentes.

Los módulos que conforman dicho diseño permiten conocer sus bloques principales dentro del sistema.

La definición y relaciones entre los archivos realizan la tarea de detallar el conjunto de datos que contiene cada uno; además de conocer la naturaleza que lo representa.

#### III.1 Descripción de módulos del sistema

La información del Sistema para el Control de Inversiones Federales de Obras Públicas (SCIFOP) se encuentra organizada en cinco módulos que corresponden a la actualización, consultas, reportes, catálogos y utilerías.

En la actualización se permite capturar la información que es recibida y posteriormente realizar consultas, modificaciones y bajas de los oficios de autorización, cancelación, radicación, liberación y acuerdo de secas, así como de los techos financieros.

El módulo de consultas permite visualizar ciertos aspectos de la captura de la información de los oficios cuando se necesita conocer de forma inmediata por el usuario.

El módulo de reportes permite imprimir la información disponible, el cual sirve de apoyo a la toma de decisiones de otras áreas.

# FALLA DE ORIGEN

El módulo de catálogos es importante, ya que la información es más accesible y se evita saturar los recursos disponibles del equipo y manejar de forma más eficiente los datos por medio de claves.

 $\sim$   $\sim$   $\sim$   $\sim$  $\omega$  and  $\omega$ 

Por último el módulo de utilerias permite realizar operaciones ligadas a la seguridad del sistema, como son el respaldo de información y los permisos a procesos restringidos.

A continuación en la figura lll.1 se encuentra la representación general de los módulos:

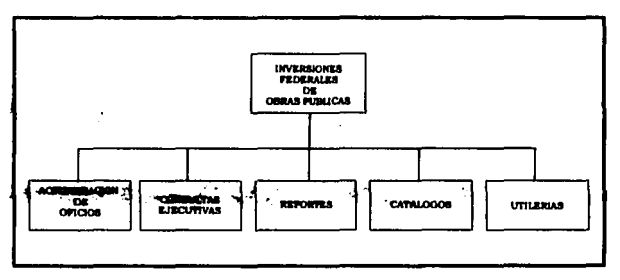

figura 111.1 Módulo principal

La actualización es la parte más importante del sistema ya que permite capturar la información que se está manejando, ésta se encuentra comprendida por varios módulos donde es necesario realizar los procesos de altas, bajas, consultas y modificaciones, la figura lll.2 muestra los módulos que son utilizados en el proceso de actualización.

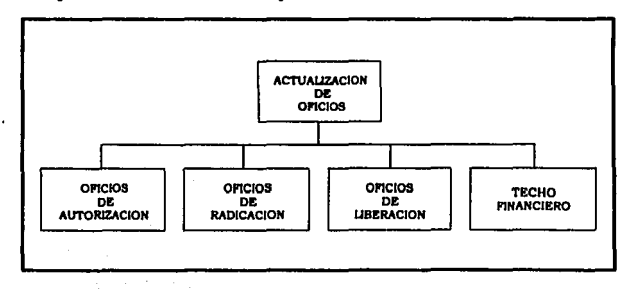

figura lll.2 Módulo de actualización de oficios

En este módulo se encuentra la información que es recibida por las instancias responsables: autorización de recursos, radicación de fondos, liberación de recursos y techo financiero.

Dentro del módulo de autorización de recursos, se pueden tomar en cuenta todos los oficios tanto de autorización y cancelación, así como de acuerdos de secas.

El módulo de radicación de recursos se encuentra comprendido por la información que envía la Tesorería de la Federación y el Banco de México.

El módulo de liberación reporta todos los recursos que han sido retirados para las obras.

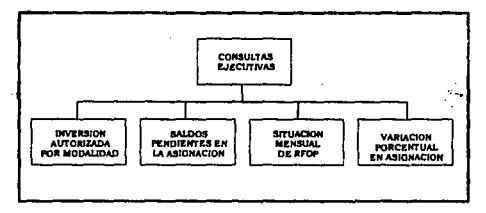

figura 111.3 Módulo de consultas ejecutivas

El propósito del módulo de consultas (figura 111.3) es el de conocer la información más reciente por pantalla. Estas son presentadas de forma global por entidades.

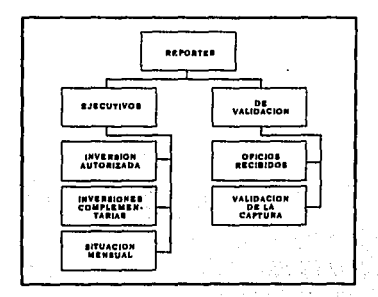

figura 111.4 Módulo de reportes

 $4<sub>5</sub>$ 

El módulo de reportes (figura 111.4) presenta resultados que sirven como apoyo a la toma de decisiones de otras áreas.

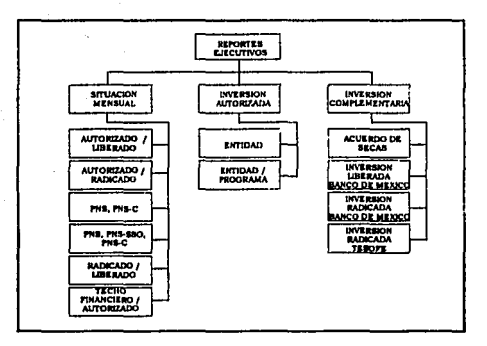

figura 111.5 Módulo de reportes ejecutivos

Para manejar la información eficientemente y prevenir la saturación de los recursos del equipo se emplean catálogos (figura 111.6), permitiendo accesar de forma ordenada y simple los datos en el sistema, evitando así el no caer en redundancias.

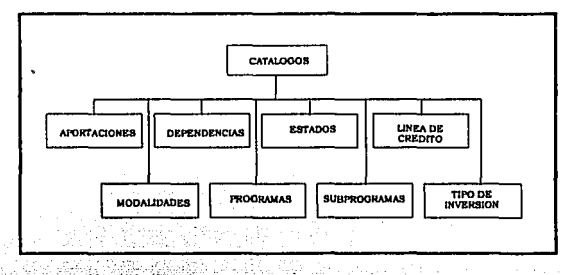

figura III.6 Módulo de catálogos

Las utilerias (figura III.7) son procesos básicos de seguridad en todo sistema, ayudán al usuario a realizar actividades que permiten resguardar la información sin salir de SCIFOP, facilitándole al usuario no utilizar comandos del sistema operativo.

También permite controlar el acceso a procesos que impliquen alta seguridad, como son las bajas de los oficios de· autorización, cancelación, radicación, liberación y acuerdo de secas, así como de las mismas utilerias.

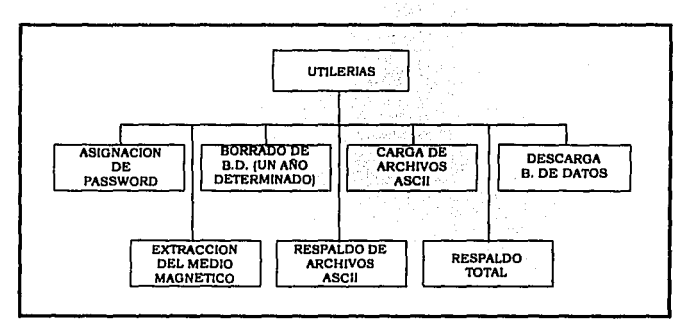

figura lll.7 Módulo de utilerias

# **111.2 Deftnici6n de loa archivos**

Partiendo de los módulos anteriores se detallan los archivos que son parte del sistema; sin incluir los archivos de menús y contraseñas, ya que éstos manipulan el acceso a cada módulo. ·

En primer término los oficios de autorización, cancelación y acuerdo de secas son representados de la siguiente forma:

*Archivos de los oficios de autorización, cancelación y acuerdo de secas:* 

La información general de estos oficios se representa en el archivo "autorización" que contiene los datos más representativos y únicos de cada oficio. La variable tpo\_oficio diferencia a los oficios autorizados de los cancelados; mientras que a la\_variable ac\_secas se Je asigna una "S" cuando se trata de un acuerdo de secas, en caso contrario es igual a "N".

#### Archivo: autorización

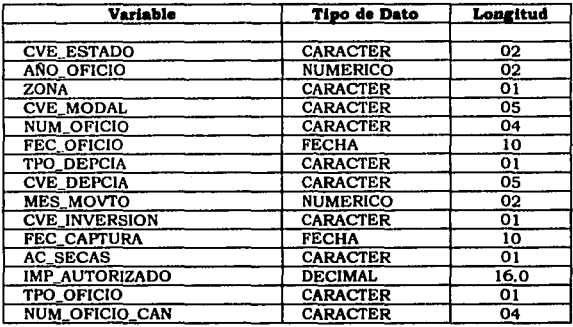

El siguiente archivo contiene los importes "desglosados" por programas y subprogramas, debido a que los oficios de autorización y cancelación detallan la información para su distribución de los fondos.

#### Archivo: desglose

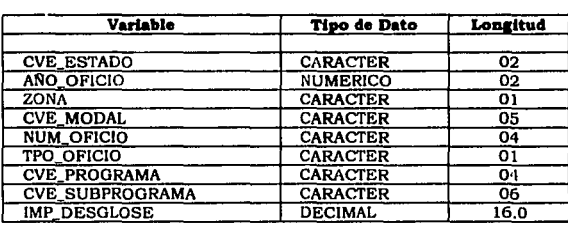

El archivo "aportaciones" contiene información que se incluye en los oficios, que corresponde a inversiones no asignadas por el gobierno federal, sin embargo son representativos para fines de reportes de apoyo. Esta información puede o no presentarse ya que no todas las obras son complementadas por aportaciones externas.

## Archiuo: aportaciones

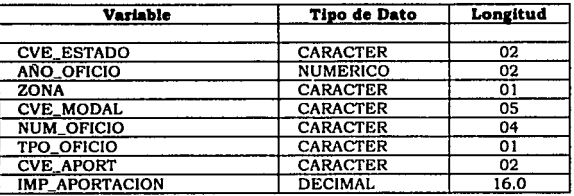

Por último, los oficios pueden o no tener comentarios como complemento a la distribución de las inversiones, si existen se reflejan en el archivo "observaciones".

Archiuo: obseruaciones

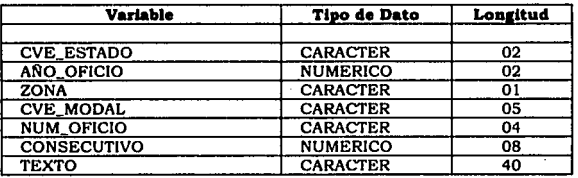

# Archiuo de los oficios de liberación:

Este archivo tiene la información correspondiente a lo reportado por el Banco de México en los oficios de liberación.

Archiuo: liberación

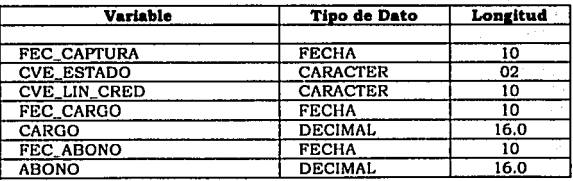

Archivo de los oficios de radicación:

El archivo "radicación" contiene la información de los oficios de ese nombre.

Archivo: radicación

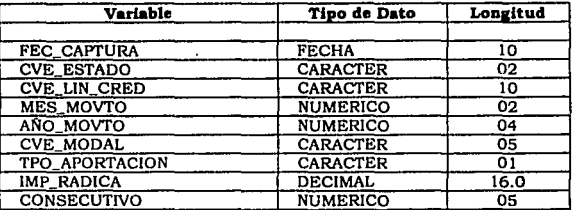

Los archivos anteriormente descritos corresponden a la información que es recibida por diferentes medios, para manejarla eficientemente es necesario crear archivos de catálogos, donde se pueda contar con claves y descripciones de tales datos, reafirmando con esto el concepto de base de datos relacional.

#### Archivo de catálogo de estados:

Este archivo corresponde a los estados de la república.

Archivo: cat\_edo

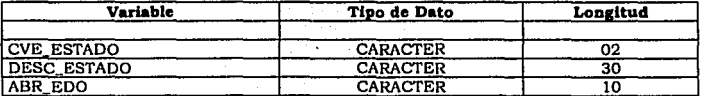

Archivo de Catálogo de Dependencias:

Este archivo contiene las dependencias tanto centrales como estatales, quedando identificadas para conocer a quien corresponde la obligación de la realización de las obras.

FALLA DE ORIGEN

#### *Archivo: cat\_dep*

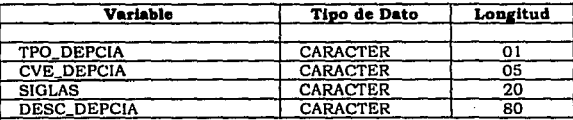

#### *Archivo de catálogo de tipo de inversión:*

El tipo de inversión se refiere específicamente al proceso en el que serán utilizados los montos. Como podrían ser fiscalización, contraloría social, compromisos presidenciales y banco mundial.

*Archivo: cat\_tpo\_inv* 

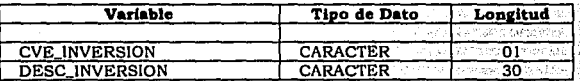

# *Archivo de catálogo de programas:* : : *:* ~- \

este archivo contiene todos los programas a los que son referenciados los oficios por ejercicio presupuestal, como podrían ser: agua potable, alcantarillado, caminos rurales, educación, asistencia social y servicios comunitarios.

*Archivo: cat\_pro* 

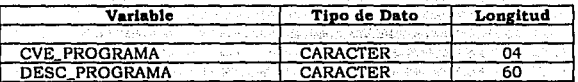

#### Archivo de Catálogo de Subprogramas:

El archivo de subprogramas va ligado al archivo de programas ya que para cada programa': pueden existir subprogramas a los que son referenciados los oficios. Por ejemplo: en el programa de agua potable

# FALLA DE ORIGEN 51

existen los subprogramas de construcción, rehabilitación, ampliación, conducción de agua y consolidación.

#### Archivo: cat\_subpro

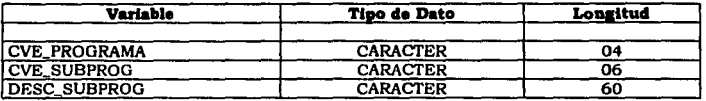

#### Archivo de Catdlogo de Modalidades:

Las modalidades corresponden al programa global de trabajo que desarrolla el gobierno federal, como son: Primaria para Todos los Niños, Apoyo Financiero a Estados y Municipios y variantes del Programa Nacional de Solidaridad.

#### Archivo: cat\_modal

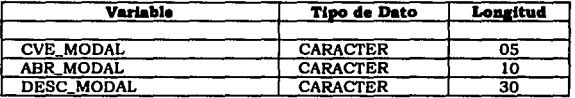

# Archivo de Catdlogo de Aportaciones:

En este archivo se tienen las claves y descripciones de las aportaciones que no se realizan por medio del gobierno federal.

Archivo: cat\_aport

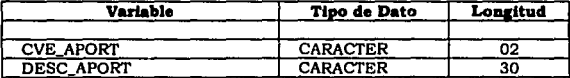

#### Archivo de línea de crédito:

Este archivo contiene la información de las cuentas bancarias en los estados.

*Archivo: crédito* 

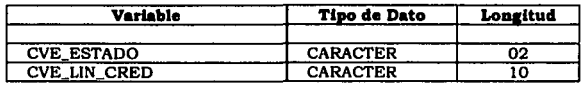

*Archivo de techo financiero:* 

Este archivo representa el presupuesto inicial autorizado para el ejercicio presupuestal de cada estado. Donde la variable tipo\_techo determina si es un techo financiero original o si fue modificado.

*Archivo: techo\_fin* 

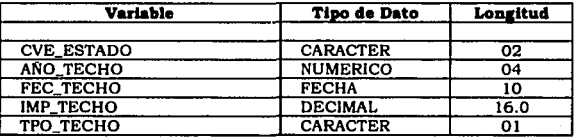

### **111.3 Relaciones entre archivos**

Como se ha observado anteriormente los archivos se conectan entre ellos, necesitando interactuar con catálogos o archivos que soporten información repetitiva, por lo que se relacionan mediante variables comunes.

# *Relación entre* los *archivos de* oficios *de autorización:*

Como se mencionó anteriormente la información de los oficios de autorización, cancelación y acuerdo de secas se desglosa en los siguientes 4 archivos: autorización, desglose, aportaciones y observaciones. Los archivos de autorización y desglose tienen relaciones 1 a N obligadas ya que todos los oficios de autorización por lo menos tienen un programa, por el contrario los archivos de aportaciones y observaciones con respecto al de autorización tienen relación 1 a N no obligada; esto es que no siempre se cuenta con dicha información en los oficios.

Estos 4 archivos están relacionados l a l obligada con los catálogos de estados, dependencias, tipos de inversión, modalidad; mientras que con los catálogos de programas, subprogramas y aportaciones, mantienen una relación 1 a N obligadas.

Relación entre el archivo de oficios de radicación:

Este archivo solamente hace referencia a los catálogos de estado. modalidad y linea de crédito, donde se tiene una relación de 1 a N obligada ya que se da el caso que un oficio puede contener varias radicaciones a un mismo estado, contemplando una modalidad y varias lineas de crédito.

Relación entre el archivo de oficios de liberación:

Este archivo solamente se asocia con el catálogo de estado y línea de crédito con una relación de 1 a N obligada; esto significa que es un oficio donde se concentra toda la información de un estado y sus respectivas cuentas bancarias.

#### Relación del archivo de techo financiero:

Este archivo tiene relación 1 a N obligada con el catálogo de estados: esto sucede debido a que en los estados se les asigna un solo techo financiero al inicio del ejercicio presupuestal.

En la figura III.8 se presenta un esquema de las relaciones entre los archivos de SCIFOP.

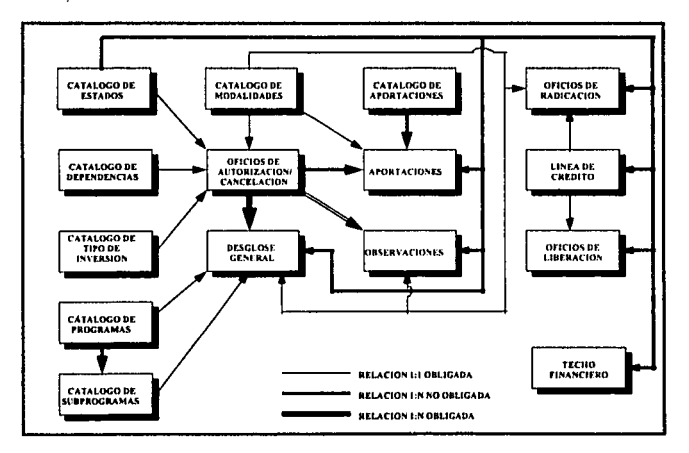

figura III. 8 Relaciones entre archivos

#### **111.4 Estructura de la base de datos**

Una base de datos es un conjunto de datos almacenados y relacionados entre sí, sin redundancia de los mismos, que requieren las organizaciones e individuos para satisfacer sus necesidades de procesamiento, manipulación y recuperación de datos.

La estructura de los datos es un esquema representativo del diseño de la base datos, que consiste de dos componentes básicos, como son: cajas que corresponden a los archivos y líneas que representan las relaciones entre cada archivo.

En la figura lll.9 cada caja representa un archivo donde se muestra las columnas o campos. Sin embargo, un archivo en la base de datos fisicamente se encuentra compuesto por renglones que muestran los registros y columnas que muestran los atributos de la entidad.

#### SISTEMA PARA EL CONTROL DE INVERSIONES FEDERALES DE OBRAS PUBLICAS

÷.

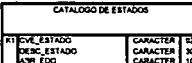

www.communication.com/www.communication.com

 $\overline{\mathbf{z}}$ 

÷.

FALLA DE ORIGEN

ပ္က

dit s

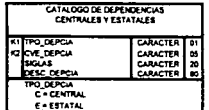

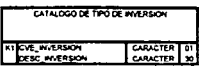

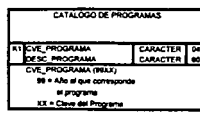

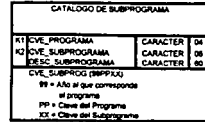

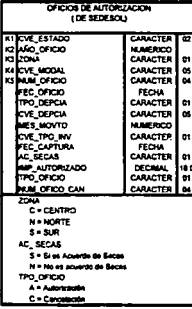

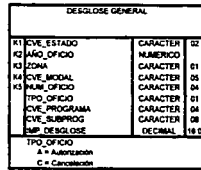

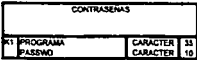

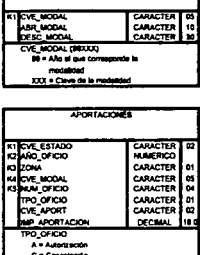

CATALOGO DE MODALIDADES

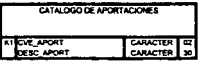

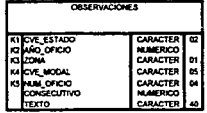

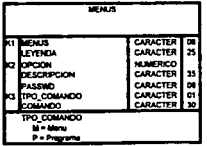

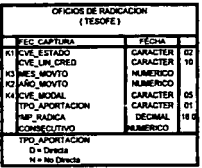

 $\mathbf{r}$ 

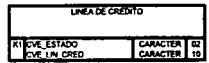

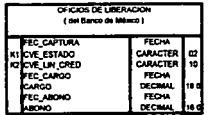

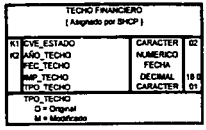

**FIGURA NIS**
Capítulo IV.- Desarrollo del sistema

#### **CAPITULO IV.- Desarrollo del sistema.**

El Sistema para el Control de Inversiones Federales de Obras Públicas emplea un lenguaje de cuarta generación denominado INFORMIX que hace uso de instrucciones de SQL (Lenguaje Estructurado de Consulta) para manipular y definir los datos, esto se debe a que dentro de la Secretaria se han realizado varias aplicaciones para uso interno y en las cuales se han desarrollado con buenos resultados, permitiendo manejar la información de forma confiable.

SQL se originó de un proyecto de la **IBM** de San José Research Laboratory, dirigido por E. F. Codd en 1969 y 1970, del cual se publicaron documentos que introducían el concepto de bases de datos relacionales, como SQUARE y SEQUEL, lenguajes de interfaz para una base de datos relacional, dado a conocer como sistema R y que apareció a mitad de los 70's. SEQUEL se desarrolló hasta llegar a ser SQL a fines de los 70's, utilizándose como lenguaje en 082 (primera base de datos relacional de IBM), naturalmente se instrumentó para máquinas IBM, pero rápidamente se adaptó para las microcomputadoras DEC por Oracle Corporation & Tecnology Relational. Desde entonces SQL ha tenido aplicaciones en diferentes computadoras como un lenguaje de interfaz de base de datos relacionales.

En febrero de 1987, la American National Standard lnstitute (ANSI) adoptó SQL como un lenguaje estándar para el acceso a los sistemas manejadores de bases de datos relacionales, posteriormente la lnternational Standard Organization (ISO) hizo lo mismo, lo cual ha sido reconocido por muchas de las compañías dedicadas a la elaboración de software creando productos basados en éste.

SQL es un lenguaje de consulta estructurada, no-procedural diseñado para la creación, mantenimiento y manipulación de bases de datos relacionales.

Es importante la consideración de las bases de datos relacionales, ya que permiten que los datos se vean como tablas con columnas y renglones, las cuales pueden definirse de tal modo que no redunden datos.

57

"

#### IV.I El sistema maneiador de bases de datos INFORMIX

Un Sistema Manejador de Bases de Datos (SMBD) se compone de una serie de datos relacionados entre sí y de un conjunto de programas para tener acceso a esos datos. El objetivo principal de un SMBD es crear un ambiente en el que pueda almacenarse y recuperarse información en la base de datos en forma conveniente y eficiente.

Un sistema de manejador de bases de datos puede ser dividido en dos partes:

1) Un lenguaje de definición y manipulación de datos

2) Una base de datos

Estas dos partes siempre están unidas va que la base de datos del usuario instruye mediante el lenguaje de datos, a la base de datos del sistema manejador para realizar consultas y otras operaciones que manipulan la(s) base(s) de datos definidas por el usuario anteriormente.

El SMBD puede entender los lenguaies de definición y manipulación de datos y traducir las instrucciones del usuario en instrucciones apropiadas para el sistema operativo y el hardware. Como resultado de las instrucciones del usuario el SMBD solicita servicios tales como la asignación de espacio y almacenamiento de bloques de datos.

Los productos INFORMIX utilizan un lenguaje de definición y manipulación de bases de datos que es una extensión del ANSI estándar SOL para enviar instrucciones a la base de datos de la aplicación.

La base de datos de SCIFOP y cualquier otra base de datos definida en INFORMIX se manipula mediante operaciones SQL, procesos de almacenaie, recuperación de datos y otras funciones de los SMBD.

La figura IV.1 muestra esta implementación para productos en INFORMIX-SE (Standard Engine).

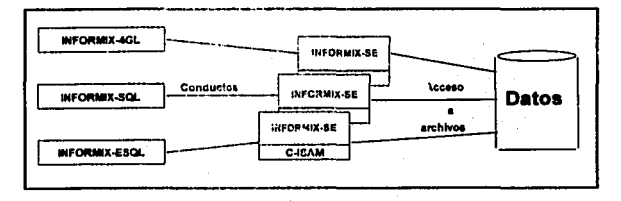

Figura IV.1 Procesos múltiples

Los procesos que utilizan bases de datos en INFORMIX son implementados como aplicaciones en cualquiera de las siguientes versiones:

- 1) Como un lenguaje inmerso, tal como INFORMIX-ESQL/C o INFORMIX-ESQL/COBOL
- 2) Con un lenguaje de cuarta generación, como lo es INFORMIX-4GL.
- 3) Como parte de un sistema interactivo recuperador, tal como el INFORMIX-SOL.

INFORMIX-SE utiliza C-ISAM, una libreria de lenguaje C que trabaja con UNIX para crear y manipular archivos de bases de datos.

Una aplicación de bases de datos está compuesta por lo menos de dos procesos: el proceso de la base de datos de la aplicación y el proceso de aplicación.

Para manipular las bases de datos con INFORMIX se puede utilizar INFORMIX-4GL o cualquier herramienta de desarrollo de aplicaciones de INFORMIX con cualquiera de las dos bases de datos:

- 1) INFORMIX-SE o
- 2) INFORMIX-OnLine.

INFORMIX-SE trabaja automáticamente y transparentemente, y no son necesarios requerimientes especiales en los programas. Es fácil organizar y utilizar INFORMIX-SE para desarrollar aplicaciones pequeñas o medianas que no requieren de rendimiento máximo ni un extensivo. rango de opciones de integridad de los datos.

INFORMIX-OnLine es un proceso de transacción de la base de datos que maneja operaciones de I/O directamente tal que el rendimiento es máximo. Esta diseñado para maneiar los datos en requerimientos de alto rendimiento e integridad concernientes a muchas aplicaciones muy grandes. La mayor parte de las aplicaciones pueden correr también en Informix-SE porque existen pocas diferencias que afectan solo a los programas.

INFORMIX-OnLine, sin embargo, proporciona características que incrementa rendimiento, extiende los tipos de datos disponibles.  $\mathbf{v}$ perfecciona los aspectos administrativos del manejador de la base de datos

El sistema de bases de datos debe cuidar la seguridad de la información almacenada en la base de datos, previendo caidas del sistema o intentos de acceso no autorizados.

La versión utilizada en SCIFOP es INFORMIX-ESOL/C, que incluve INFORMIX-4GL Versión 4.10.UC4 e INFORMIX-SOL Versión 4.10.UC2.

#### IV.2 El SOL y 4GL de INFORMIX

٠

INFORMIX-SQL se conforma de instrucciones que realizan el manejo de los datos por tareas, como son organizar, almacenar y recuperar la información, además puede resumir, agrupar y formatear la información en gran variedad de maneras.

En INFOI: MIX una base de datos es una colección de información o datos. Un directorio telefónico es una base de datos: los datos son los nombres, direcciones y los números telefónicos. Otro ejemplo de bases de datos son las listas de clientes o un inventario de una libreria. Todas estas son llamadas bases de datos porque consisten de información que es usada para una particular organización, esta información es usada para un propósito específico.

INFORMIX-SOL almacena la información en tablas. Una tabla es una colección de renglones y columnas. Tablas, renglones y columnas son los bloques que hacen que INFORMIX-SQL sea una base de datos.

Una tabla es una colección de información organizada en renglones y columnas. Una base de datos contiene al menos una tabla y puede contener tantas tablas como se necesiten. Cada tabla en una base de datos normalmente contiene diferentes clases de información, una puede

contener información sobre los programas, otra en cambio sobre los estados.

Algunos sistemas manejadores de bases de datos refieren a los renglones como registros y a las columnas como campos.

Cuando se crea una nueva tabla, no contiene renglones. Consiste únicamente de nombres de columnas y no tiene datos. Cuando se inicia a almacenar datos en una tabla, usualmente se agrega un renglón en ese momento.

Cada tabla incluye una o más columnas. Una columna contiene un tipo particular de información, como la clave o descripción de modalidades. Cuando se crea una tabla se asigna un nombre a cada columna, que sirve para referir los datos a la columna.

Una vez almacenada la información se pueden realizar consultas a los datos. Este proceso es llamado "query" a la base de datos. Los Querys buscan información contenida en la base de datos.

Se puede hacer el query en INFORMIX-SQL de tres maneras diferentes:

11 Buscar por un renglón en particular o grupo de renglones.

21 Buscar por una columna en particular o grupo de columnas.

31 Combinar las dos técnicas anteriores para buscar columnas específicas en renglones específicos.

Cuando se busca por renglón o grupo de renglones en una base de datos, INFORMIX-SQL despliega toda la información por cada renglón. Este tipo de query se conoce como de selección.

Cuando se busca por columna o grupo de columnas, INFORMIX-SQL muestra solo las columnas solicitadas en el query. Este tipo de query se conoce como de proyección.

Buscar por columnas en renglones, se combinan las. dos técnicas para encontrar los datos que se desean, este query regresa alguna, pero no toda la información almacenada en una tabla, a menos que se cumpla con esa condición.

Adicionalmente, se utiliza la técnica llamada "join" para recuperar datos de más de una tabla al mismo tiempo, es, decir, permite ver datos

.<br>Natijana menutika

61

المصر المنابعة المستقل المستقل المنابعة المنابعة المنابعة المنابعة المنابعة المنابعة المنابعة المنابعة المنابعة المنابعة المنابعة المنابعة

almacenados en varias tablas como si fueran de una simple tabla. Por lo que no se necesita duplicar la misma información en tablas diferentes. La habilidad de recuperar la información de múltiples tablas es una de las muchas facilidades poderosas del INFORMIX-SOL.

Las tablas pueden ser conjuntadas si una columna en cada tabla contiene los mismos (o similares) datos. Esta columna es llamada columna join, y se utiliza para crear una liga temporal -o join- entre las tablas

INFORMIX-SOL provee un conjunto completo de facilidades como manejador de bases de datos que permiten realizar tareas tales como: crear y modificar bases de datos y tablas; diseñar pantallas donde es posible interactuar con la información de la base de datos; ordenar, combinar, representar y desplegar los datos con reportes; almacenar, modificar y recuperar la información de la base de datos, así como el diseño de menús de sistemas útiles.

Las bases de datos en INFORMIX-SE son creadas en directorios cuvo nombre es el de la base de datos, con la extensión dbs. Este directorio contiene las tablas que constituyen la base de datos, representadas por los archivos dat (archivos de datos) y .idx (archivos indexados), este último sólo existe cuando la tabla tiene uno o más indices.

La figura IV.2 muestra el menú del INFORMIX-SQL

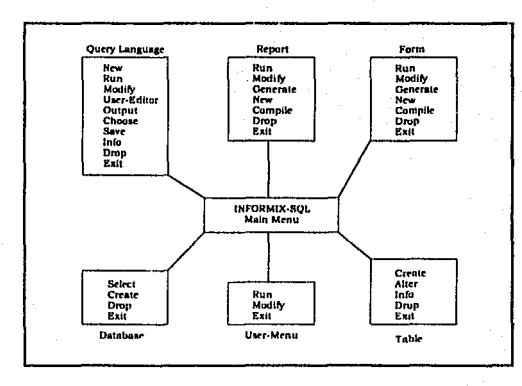

#### Figura IV.2 Ambiente de trabajo de Informix-SOL

El lenguaje de programación INFORMIX-4GL utiliza identificadores, constantes, operadores, palabras reservadas y expresiones. INFORM1X-4GL no hace distinción entre mayúsculas y minúsculas. La programación es en forma libre e ignora los espacios extras, los tabuladores, los finales de linea y los comentarios.

Los comandos de linea del 1NFORM1X-4GL compilador C son:

a salah sahiji

i4gl Entra al entorno de programación, mostrado en la figura lV.3

c4gl archivo.4gl ejecutable.4ge Compila el archivo fuente 4gl llamado archivo.4gl Ejecuta el programa 4gl compilado y denominado ejecutable.4ge

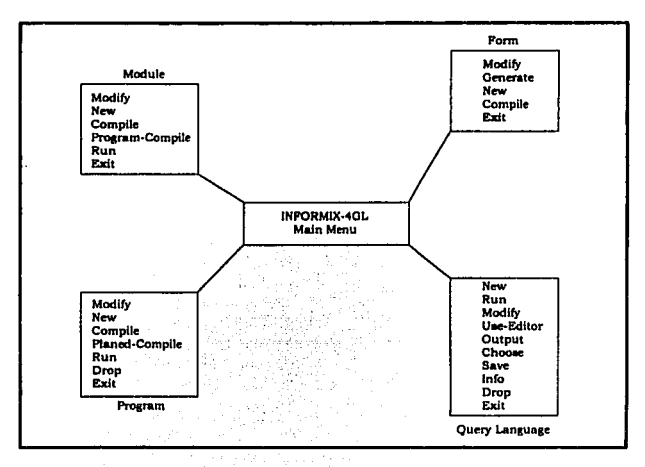

Figura IV.3 Ambiente de trabajo de lnformix-4GL

El 1NFORM1X-4GL versión compilador en C, usa un preprocesador para generar código fuente lNFORMlX~ESQL/C. Este código con extensión .4gl es preprocesado para producir código fuente en C, el cual es entonces compilado y ligado como código objeto a un archivo ejecutable. Figura (lV.4).

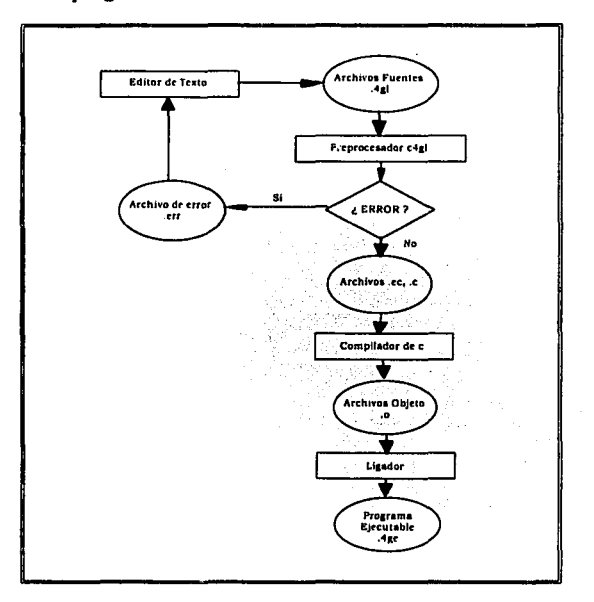

Proceso de un programa en INFORMIX-4GL

Figura IV.4 Proceso de compilación

Un programa en INFORMIX-4GL puede incluir uno o varios programas fuentes (4gl). Si el ejecutable sólo incluye un sólo programa fuente, para crear este ejecutable, se crea una versión ESQL/C del código .4gl con extensión .ec, entonces, el preprocesador toma el código .ec y produce un archivo .c, finalmente se compila este archivo y se genera uno con extensión .o y un ejecutable .4ge.

Para crear un programa ejecutable en INFORMIX-4GL que contenga más de un programa .4gl, se debe antes preprocesar y compilar todos los archivos fuentes y, después ligarlos con las librerías a las que hacen referencia.

### FALLA DE ORIGEN

Para compilar los archivos fuentes se utiliza el comando c4gl, que realiza los siguientes pasos:

- 1.- Lee los archivos fuente con extensión .4gl y preprocesa para producir código ESOL/C.
- 2.- Lee los archivos en código ESOL/C y los preprocesa para producir código C.
- 3.- Lee el código C y lo compila, produciendo un archivo objeto.
- 4.- Liga el archivo objeto a las librerías de INFORMIX-ESQL/C y a cualquier otra librería especificada.
- 5.- El resultado de este comando es un archivo .4ge, que es el ejecutable.

#### IV.3 Descripción de los programas del sistema SCIFOP

#### Programae.

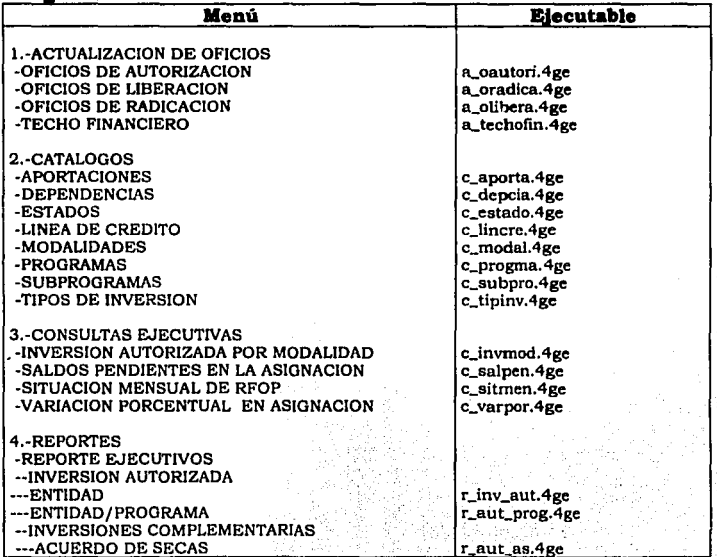

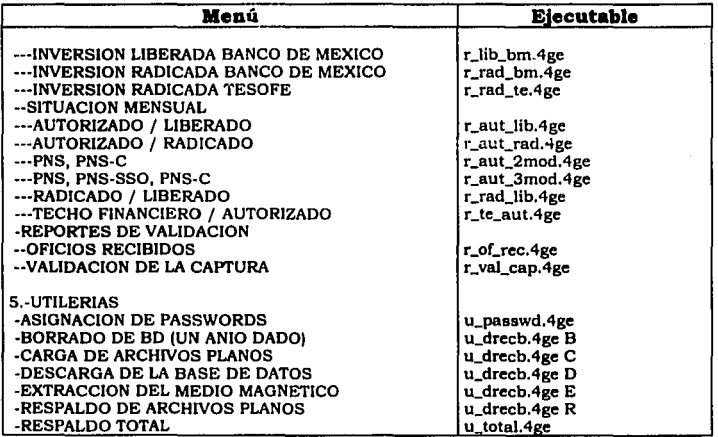

#### **IV.4 Documentaci6n**

Una vez realizado el proceso de la creación de los programas fuentes y las formas es necesario y útil conocer la descripción general de dichas referencias, así los programas podrán ser entendidos para su respectiva ejecución y modificación si es que hay necesidad de realizarla.

La información que se presenta para cada programa ejecutable que conforma el sistema tiene las siguientes características:

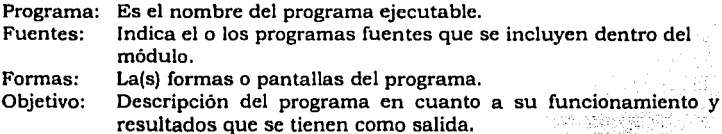

Así, los programas fuentes contienen dentro de ellos información de cada función utilizable para indicar su objetivo, parámetros de entrada y salida.

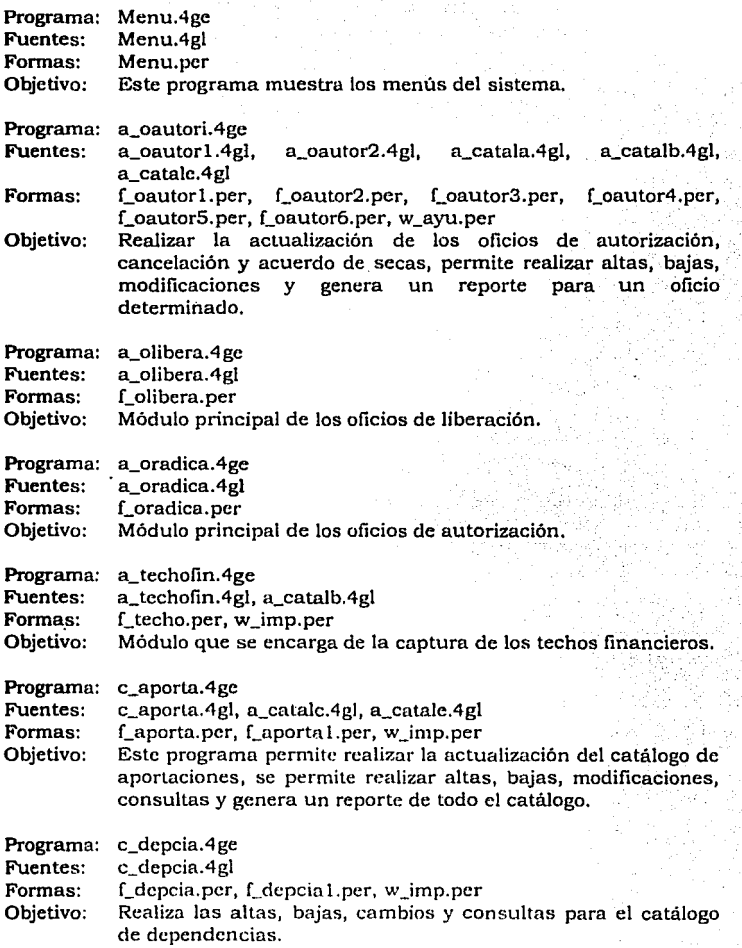

# FALLA DE ORIGEN

 $\mathcal{L}(\mathcal{A})$  and  $\mathcal{A}(\mathcal{A})$ 

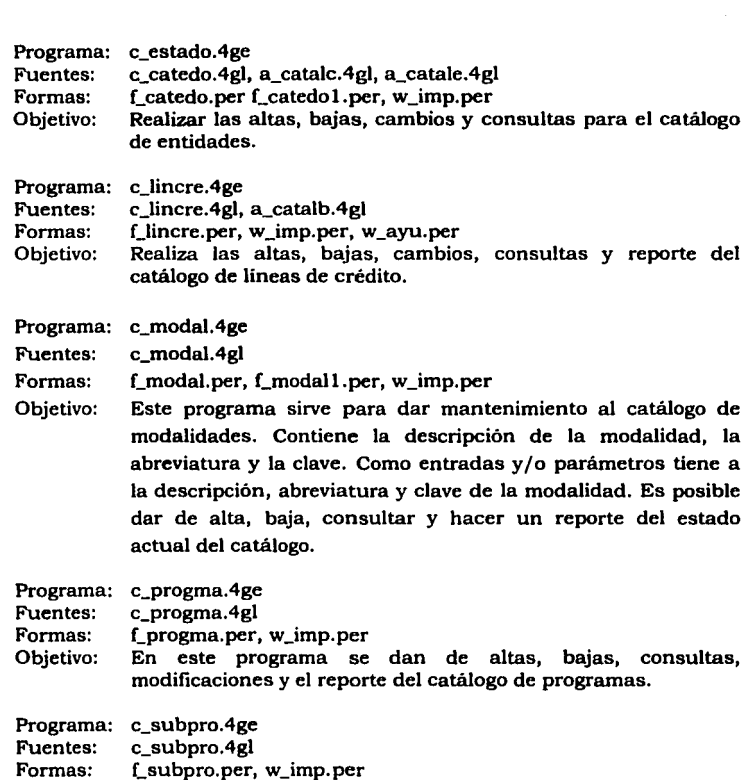

Objetivo: En este programa se dan de altas, bajas, consultas, modificaciones y el reporte del catálogo de subprogramas.

Programa: c\_tipinv.4ge

Fuentes: c\_tipinv.4gl, a\_catalc.4gl, a\_catale.4gl

Formas: f\_tipinv.per, f\_tipinvl.per

Objetivo: Este programa permite realizar la actualización del catálogo de tipos de inversión, se permite realizar altas, bajas, modificaciones, consultas y genera un reporte de todo el ·catálogo.

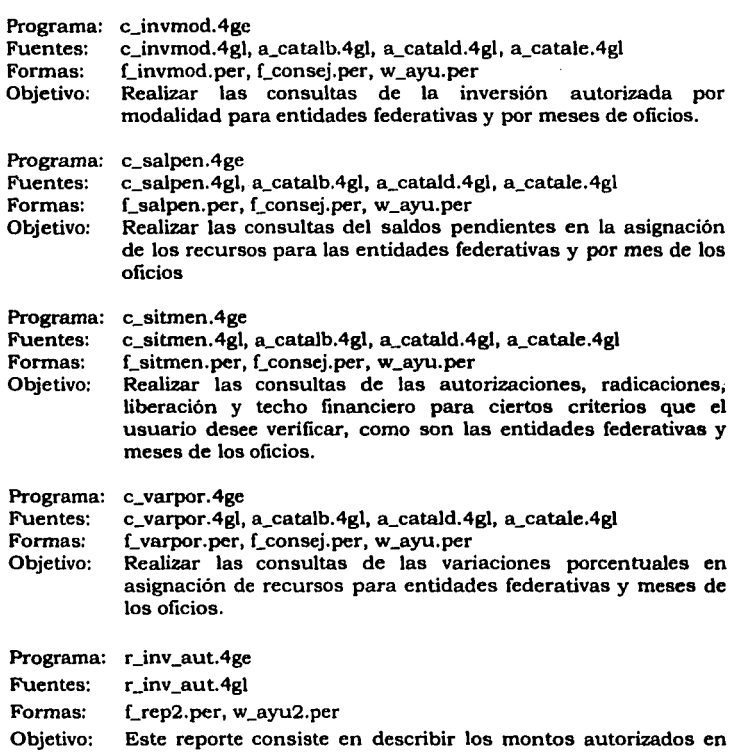

un mes determinado y el acumulado a la fecha del último oficio del mes. Este monto se obtiene restando el monto autorizado menos el cancelado para cada entidad del mes correspondiente y el acumulado es aquel a partir del primero para ese ejercicio hasta el presente. Se reporta también el general por entidad y el general total. Los parámetros para éste programa son: La entidad inicial y final, el mes que se quiere reportar y el año del ejercicio correspondiente.

Programa: r \_aut\_prog.4ge

Fuentes: r aut prog.4gl

Formas: f\_rep2.per, ayu2.per

Objetivo: La diferencia con el reporte anterior es la de que este reporte describe el monto autorizado en el mes correspondiente y el acumulado al mes por entidad, pero enumerando cada uno de los programas en los que se desglosa la entidad, por lo que requiere más detalle en cada entidad. Los parámetros son los mismos que en el programa anterior.

Programa: r\_aut\_as.4ge

Fuentes: r\_aut\_as.4gl, a\_catalb.4gl, a\_catale.4gl a\_catalf.4gl

Formas: f\_rep3.per, w\_imp.per, w\_ayu.per

- Objetivo: Obtener el informe de las inversiones autorizadas como acuerdo de secas.
- Programa: r\_lib\_bm.4ge
- Fuentes: r\_lib\_bm.4gl, a\_catalb.4gl, a\_catale.4gl, a\_catalf.4gl
- Formas: f\_rep3.per, w\_imp.per, w\_ayu.per
- Objetivo: Obtener las inversiones liberadas que reporta el Banco de México.
- Programa: r\_rad\_bm.4ge

Fuentes: r\_rad\_bm.4gl, a\_catalb.4gl, a\_catale.4gl, a\_catalf.4gl

Formas: f\_rep3.per, w\_imp.per, w\_ayu.per .

Objetivo: Obtener las inversiones radicadas que reporta el Banco de México.

Programa: r\_rad\_te.4ge

Fuentes: r\_rad\_te.4gl, a\_catalb.4gl, a\_catale.4gl, a\_catalf.4gl

Formas: f\_rep3.per, w\_imp.per, w\_ayu.per

Objetivo: Obtener las inversiones radicadas que reporta la Tesorería de Ja Federación.

Programa: r\_aut\_lib.4ge

,,

Fuentes: r\_aut\_lib.4gl, r\_aux.4gl

Formas: f\_rep4.per, w\_ayu2.per

Objetivo: Genera un reporte estadístico, donde se compara. el monto autorizado de cada estado contra el monto liberado, dando como resultado la variación del monto existente por cada estado.

Programa: r\_aut\_rad.4ge

Fuentes: r\_aut\_rad.4gl, r\_aux.4gl

Formas: f\_rep4.per, w\_ayu2.per

- Objetivo: Genera un reporte estadístico, donde se compara el monlo autorizado de cada estado contra el monto radicado, dando como resultado la variación del monto existente por cada estado.
- Programa: r\_aut\_2mod.4ge
- Fuentes: r\_aut\_2mod.4gl
- Formas: f\_repl.per, w\_ayu.per
- Objetivo: Reporta el estado de los montos autorizados por entidad, desglosando la modalidad en cada estado y dando además, el total por estado y el total general de los montos autorizados por entidad, modalidad y general. Como parámetros, se requieren: la entidad federativa inicial y final, las fechas del oficio correspondiente al ejercicio de determinado período y el año al que pertenece dicho ejercicio. Reporta las modalidades de Programa Nacional de Solidaridad y Programa Nacional de Solidaridad Cancelado y la diferencia entre ambos.
- Programa: r\_aut\_3mod.4ge
- Fuentes: r aut 3mod.4gl

Formas: f\_repl.per, w\_ayu2.per

Objetivo: Reporta el estado de los montos autorizados por entidad, desglosando la modalidad en cada estado y dando además, el total por estado y el total general de los montos autorizados por entidad, modalidad y general. Como parámetros, se requieren: La entidad federativa inicial y final, las fechas del oficio correspondiente al ejercicio de determinado período y el año al que pertenece dicho ejercicio. Reporta las modalidades de Programa Nacional de Solidaridad, Programa Nacional de Solidaridad Servicio Social y Programa Nacional de Solidaridad Cancelado y la diferencia entre los tres.

Programa: Fuentes: Formas: r\_rad\_lib:4ge r\_rad\_lib.4gl, r\_aux.4gl f\_rep4.per, w\_ayu2.per

- Objetivo: Genera un reporte estadístico, donde se compara el monto radicado de cada estado contra el monto liberado, dando como resultado la variación del monto existente por cada estado.
- Programa: r\_te\_aut.4ge

 $\ddot{\phantom{1}}$ 

- Fuentes: r\_te\_aut.4gl, r\_aux.4gl
- Formas: f\_rep4.per, w\_ayu2.4gl
- Objetivo: Genera un reporte estadístico, donde se compara el monto del techo financiero de cada estado contra el monto autorizado, dando como resultado la variación del monto existente por cada estado.
- Programa: r of rec.4ge
- Fuentes: r of rec.4gl
- Formas: f\_of\_rec.per, w\_imp.per
- Objetivo: Este reporte, nos permite saber el movimiento de los registros de autorización por estado. Como entrada requiere las entidades inicial y final, el año del ejercicio que se quiere reportar y el mes que se quiere reportar. Como resultado obtendremos el número de oficio, la fecha, la dependencia a la que se entregó y el monto del oficio. Esto es para cada entidad, por lo que al final podremos saber el total de oficios autorizados y/o cancelados por entidad, el total general de oficios autorizados y cancelados, así como el monto total autorizado y cancelado para todas las entidades registradas.

Programa: r\_val\_cap.4ge

Fuentes: r\_val\_cap.4gl, a\_catalb.4gl, a\_catale.4gl

Formas: f val cap. per

- Objetivo: Obtener el reporte para validar la información de los oficios de autorización.
- Programa: u\_passwd.4ge

Fuentes: u\_passwd.4gl

Formas: f\_passwd.per

Objetivo: Permite el cambio de contraseña, esta contraseña permite accesar las utilerias, las bajas de techo financiero *y* los oficios de autorización, cancelación, liberación y radicación.

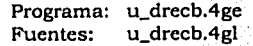

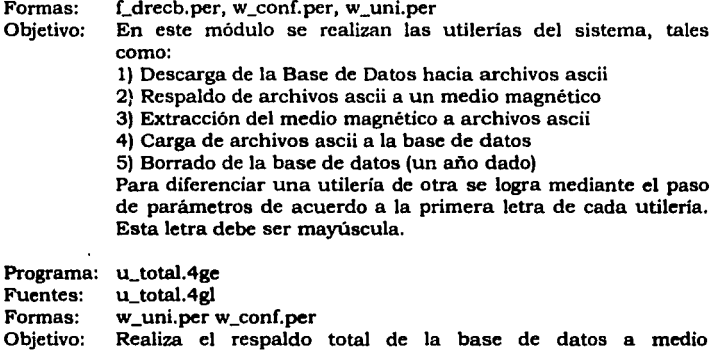

A continuación se presenta un ejemplo de una forma que se utiliza en el programa posterior

DATABASE FORMONLY **SCREEN** 1

magnético.

- CATALOGO DE APORTACIONES -

CLAVE:...........[a]

DESCRIPCION

1

[IODO

)<br>END

ATTRIBUTES

a = FORMONLY.v\_cve\_aport. UPSHIFT. REVERSE, **AUTONEXT;**<br>UPSHIFT.  $f000 = FORMONLY.v\_desc\_aport,$ REVERSE, AUTONEXT;

INSTRUCTIONS DELIMITERS " " END

#### Ejemplo de un programa en INFORMIX-4GL (Se puede obtener el resto de los programas listando el directorio FUENTES del sistema SCIFOP)

```
# 
# 
# 
# 
# 
# 
# 
# 
      Programa: 
      Objetivo: 
      Fecha: 
      Observaciones: 
                             c_aporta.4gl 
                             Realizar el proceso de altas, bajas, consultas 
                             modificaciones y reportes del catalogo de 
                             aportaciones del sistema de SCIFOP 
                             3 de Julio de 1994 
                             Se necesita la forma: 
                             - c_aporta.frm 
      # Definicion de la base de datos 
#<br>DATABASE scifop
# 
      # Definicion de variables globales 
# 
GLOBALS 
      DEFINE
      Variables de captura
# 
# 
      v_cve_aport 
      v_desc_aport 
      v_cat_aport 
                             LIKE cat_aport.cve_aport, 
                                            cat_aport.desc_aport,
                             ARRAYJIOJ OF RECORD LIKE cat_aport.•, 
      Variables de existencia de reporte y de informacion en la base de datos
# 
      v_generado, 
      v_cxiete 
END GLOBALS 
# 
                             SMALLINT 
      Bloque principal
# 
MAIN 
      OPrlONS MENU 
                     PROMPr 
                                     LINE 1, 
                                     LINE 24,
```
#### MESSAGE LINE 23

- # Activacion de estar alerta para detectar la tecla "DEL"
- # DEFERINTERRUPI'
- # # Llamada para desplegar la forma de captura
- # CALL desp\_forma()
- Llamada para realizar los procesos del programa
- #

CALL menu\_principal("Aportaciones")

#### CLEAR SCREEN

#### **END MAIN**

# Esta funcion despliega la forma de captura para los tipos de inverslon

#<br>FUNCTION desp\_forma()

OPEN FORM f\_aporta FROM "f\_aporta" DISPLAY FORM f\_aporta

#### END FUNCTION

#

Esta funcion realiza el proceso de alta de los tipos de inversion

#

FUNCTION altas(I

- DEFINE<br>
# La varia La variable v\_existe sirve para checar que esta dado de alta
- el registro de captura
- #

**v\_existe** SMALLINT

WHILE (TRUE)

**CLEAR FORM** 

LET v\_existe • FALSE

CALL mensaje(9)

INPUT BY NAME

**v\_cve\_aport,**  v\_desc\_aport

ON KEY(INTERRUPI') EXITWHILE **EXIT INPUT** 

BEFORE FIELD v\_desc\_aport IF (v\_cve\_aport IS NULL)

THEN NEXT FIELD v\_cve\_aport ENDIF CALL existe(v\_cve\_aport) RETURNING v\_existe IF (v\_existe) THEN CALL mensaje(11)<br>SELECT cat SELECT cat\_aport.desc\_aport<br>INTO v\_desc\_aport<br>FROM cat\_aport FROM cat\_aport<br>WHERE cat\_aport.cve\_aport = v\_cve\_aport  $DISPLAY$  BY NAME v\_desc\_aport CALL mensaje(7) CLEAR FORM EXIT INPUT ENDIF AFTER FIELD v\_desc\_aport<br>IF iv desc aport IS NULL) THEN NEXT FIELD v\_desc\_aport ENDIF END INPUT IF (NOT v\_existe) THEN LET int\_flag = 0<br>CALL mensaje(10)<br>IF (int\_flag = 0) THEN CALL mensaje(11)<br>CALL mensaje(12) INSERT INTO cat\_aport(cve\_aport, desc\_aport) VALUES(v\_cve\_aport, v desc\_aport) END IF ENDWHILE CALL mensaje(11) CLEAR FORM END FUNCTION El proceso de bajas checa que exista la informacion que se desea eliminar, asi como tambien que no exista en alguna otra tabla FUNCTION bajas()

DEFINE

# # # #

**v\_cxistc** 

WHILE (TRUE)

CLEAR FORM

SMALLINT

LET  $v$  existe  $=$  FALSE

CALL mensaje(9)

INPUT BY NAME **v \_cve\_aport**  ON KEY(INTERRUPT) EXIT WHILE EXIT INPUT AFTER FIELD v\_cve\_aport IF (v\_cve\_aport IS NULL) THEN NEXT FIELD v\_cve\_aport ENDIF CALL existely cve aport) RETURNING v\_existe<br>IF (v\_existe)<br>THEN SELECT cat are N SELECT cat\_aport.desc\_aport<br>INTO v desc aport INTO v\_desc\_aport<br>FROM cat\_aport FROM cat\_aport<br>WHERE cat\_aport. cat\_aport.cve\_aport = v\_cve\_aport DISPLAY BY NAME v\_desc\_aport ELSE CALL menaaje(l l) CALL mensaje( IS) **CLEAR FORM EXIT INPUT** NEXT FIELD v\_cve\_aport ENDIF

ENDINPUT

```
IF (v_existe)<br>THEN LET int_flag = 0<br>CALL mensaie(10)
        IF (int_Idag = 0)
           THEN CALL mensaje(l l) 
                 CALL mensaie(13)
                 CALL checar_esc(v_cve_aport) 
                 RETURNING v_existe<br>IF (v_existe)
                   THEN CALL mensaje(14)<br>ELSE DELETE FROM cat_aport
               WHERE cve\_aport = v\_cve\_aport<br>END IF
           ELSE CALL mensaje(11)
                 CALL mensaje( 17) 
        ENDIF
```
ENDIF

ENDWHILE

CALL menaaje(l l)

**CLEAR FORM** 

END FUNCTION

- # **Este proceso realiza la consulta de uno a varios registros que existan en la base de datos**
- 
- *r•.'*

FUNCTION consultas()

CALL menu\_consulta()

END FUNCTION

#

# **El proceso de modificaciones realiza algun cambio para algun** 

# registro de la base de datos

# FUNCTION modificaciones()

DEFINE

**v\_existe** SMALLINT

WHILE (TRUE)

#### CLEAR FORM

LET v\_existe = FALSE

CALL mensaje(9)

INPUT BY NAME

**v\_cve\_aport,**  v\_desc\_aport

ON KEY(INTERRUPT) EXITWHILE **EXIT INPUT** 

BEFORE FIELD v\_desc\_aport lF (v\_cve\_aport IS NULL) THEN NEXT FIELD v\_cve\_aport ENDIF CALL existe(v\_cve\_aport) RETURNING v\_existe IF (v\_existe) N SELECT cat\_aport.desc\_aport<br>INTO v desc aport INTO v\_desc\_aport FROM cat\_aport<br>WHERE cat\_aport cat\_aport.cve\_aport = v\_cve\_aport DISPLAY BY NAME v\_desc\_aport ELSE CALL mensaje(l 1) CALL mensaje(15) **EXIT INPUT** ENDIF

AFTER FIELD v\_desc\_aport IF (v\_desc\_aport IS NULL) THEN NEXT FIELD v\_desc\_aport

#### ENDIF

ENDINPUT

IF (v\_cxiate) THEN LET int\_flag =  $0$ CALL mensaje( 1 O) IF (int\_flag  $= 0$ ) THEN CALL mensaje(l l) CALL mensaje(12)<br>UPDATE cat aport  $SET$  cat aport.desc\_aport = v\_desc\_aport WHERE cat\_aport.cve\_aport = v\_cve\_aport INITlALIZE v\_desc\_aport TO NULL INITIALIZE v\_cve\_aport TO NULL<br>END IF

END IF

ENDWHILE

CALL mensaie(11)

**CLEAR FORM** 

#### END FUNCTION

#

El proceso de reporte genera un documento impreso para poder ser

RECORD LUCE LIKE

consultado sin necesidad de entrar al sistema

FUNCTION reporte()

DEFINE

v\_catalogo cve\_aport desc\_aport END RECORD.

cat\_aport.cve\_aport, cat,\_aport.desc\_aport

total SMALLINT

DECLARE s\_catalogo CURSOR FOR<br>SELECT cve\_aport,<br>desc\_aport FROM cat\_aport ORDER BY cve\_aport

LET total  $= 0$ START REPORT s\_reporte FOREACH s\_catalogo INTO v\_catalogo. • OUTPUT TO REPORT s\_reporte(v\_catnlogo. ') LET total  $*$  total  $+ 1$ <br>END FOREACH FINISH REPORT s\_reporte

IF (total  $> 0$ )

### **ESTA TESIS NO DEBE SALIR DE LA BIBLIOTECA** <sup>79</sup>

THEN CALL imprime("c\_aporta", "C") ELSE CALL mensaje(l6) ENDIF

#### END FUNCTION

# #

# **El reporteador se crea en este proceso** 

REPORT s\_reporte(cve\_aport, desc\_aport)

#### DEFINE

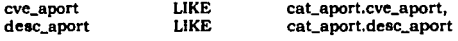

OUTPUT

REPORT TO "../reportes/c\_aporta.imp"

#### FORMAT

PAGE HEADER

PRINT COLUMN 31, SISTEMA PARA EL CONTROL DE INVERSIONES" ,<br>"FEDERALES DE OBRAS PUBLICAS",<br>COLUMN 114,PAGENO USING "Høja: ##,##"<br>PRINT COLUMN 52."CATALOGO DE APORTACIONES". COLUMN 114,TODAY USING "Fecha: dd/mm/yy"

PRINT COLUMN 1," -----------------·------------------------·------·---·-----·-------------·----

PRINT COLUMN 48,"CLAVE", COLUMN 70,"D E s e R 1 p e 1 o N"

PRINT COLUMN l ,"-----------------·------------------------------------------------------------ .................................................................................................... SKIP 02 LINES

### BEFORE GROUP OF cve\_aport PRINT COLUMN 49,cve\_aport, COLUMN 70,deac\_aport

ON LAST ROW<br>SKIP 02 LINES PRINT COLUMN 48, "Total de registros: ",count(\*) USING "###,###"

#### END REPORT

#

·'

# **El proceso existe verifica que el registro de captura se encuentra** 

- # en la base de datos, regresa un FALSE si no se encuentra y un TRUE
- # **si existe**
- #

FUNCTION existe(v\_clave)

DEFINE

**v\_clave** LIKE cat\_aport.cve\_aport

SELECT cat\_aport.cve\_aport

FROM **WHERE** cat\_aport **cat\_aport.cve\_aport • v\_clave** 

IF (STATUS • NOTFOUND) THEN RETURN FALSE ELSE RETURN TRUE ENDIF

## END FUNCTION

- 
- # **El proceso checar\_asc verifica si el registro que se va a dar de**
- alta existe en obra tabla

FUNCTION checar\_asc(v\_clave)

DEFINE

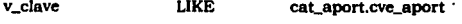

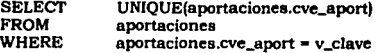

IF (STATUS = NOTFOUND)<br>THEN RETURN FALSE ELSE RETURN TRUE<br>END IF

#### END FUNCTION

El proceso consulta\_clave realiza la consulta de una clave

FUNCTION consulta\_clave()

WHILE(TRUE)

**CLEAR FORM** 

CALL mensaje(9)

INPUT BY NAME v\_cve\_aport

ON KEY(INTERRUPT) EXITWHILE EXITINPUT

AFTER FIELD v\_cve\_aport IF (v\_cve\_aport IS NULL) THEN NEXT FIELD v\_cve\_aport END IF

> SELECT cat\_aport.desc\_aport lNTO v\_desc\_aport FROM cat\_aport cat\_aport.cve\_aport = v\_cve\_aport

IF (STATUS = NOTFOUND)<br>THEN INITIALIZE v cve\_aport TO NULL DISPLAY BY NAME v\_cve\_aport NEXT FIELD v\_cve\_aport ELSE DISPLAY BY NAME v\_desc\_aport CALL mensaje(21)

ENDIF

ENDINPUT

ENDWHILE

CALL mensaje(11)

**CLEAR FORM** 

END FUNCTION<br>#<br># Esta función se encarga de encontrar la información que ha sido proporcionada #

# por el usuario, teniendo en cuenta algunos o todos los parámetos

#<br>FUNCTION consulta\_grupo()

```
DEFINE 
inicial, 
total 
si, query_l 
               SMALLINT, 
               CHAR(SIO) 
LET int flag = 0OPEN WINDOW f_aportl AT 4, l WITH FORM "f_aportl" 
CONSTRUCT BY NAME query_l ON caLaport. • 
LET s1 = "SELECT * FROM cat_aport WHERE ",query_l CLIPPED,<br>CRDER BY cve_aport"
PREPARE s_1 FROM sl
DECLARE q_curs CURSOR FOR s_l 
LET total = 1<br>FOREACH q_curs INTO v_cat_aport{total}.*
       LET total = total +1ENDFOREACH 
LET total = total -1CLOSE WINDOW f_aportl 
IF (int_flag = 0)<br>THEN DISPLAY v_cat_aport[1].* TO p_cat_aport.*
       IF (total > O) 
         THEN LET inicial = 1.
               DISPLAY inicial US!NG "####" AT 21,35 ATTRIBUTE(REVERSE)
```
DISPLAY "DE" AT 21,40

DISPLAY total USING "####" AT 21,43 ATTRIBUTE(REVERSE)<br>END IF

END IF

RETURN total

END FUNCI'ION

- # **Eate proceso se encarga de mostrar el número de registros existentes en las**
- conaultas

• FUNCTJON c\_poaicion(v\_pooi, v\_poof)

DEFINE

**v\_poai,**  SMALLINT

DISPLAY v\_cat\_aport(v\_pooi).• TO p\_cat\_aport.•

DISPLAY v\_pooi USING '####' AT 21,35 ATTRIBUTE(REVERSE) DISPLAY 'DE" AT 21,40 DISPLAY v\_posf USING "####" AT 21,43 ATTRIBUTE(REVERSE)

**END FUNCTION** 

• # Eote proceoo pregunta a que regiotro hay que deaplazarae #

FUNCTION preguntar\_ir(v\_inicial, v\_ímal)

DEFINE

```
v_ir, 
v_iniclal, 
v_ímal 
               SMALLINT
```
**WHILE(TRUE)** 

PROMPT "Numero de registro a avanzar [",v\_inicial," a ",v\_final,"] :" FORv\_ir

83

IF  $(v_i - v_i)$  inicial) AND  $(v_i - v_i)$  in  $(v_i - v_i)$ THEN EXJT WHILE ENDIF

ENDWHILE

```
DISPLAY"" AT 24,1
```
RETURN v\_ir

END FUNCTION

Capítulo V.- Pruebas e implantación del sistema

#### **V. Pruebas e implantación del sistema**

Una vez concluido el desarrollo del sistema es necesario proceder a la instalación, documentación, pruebas y evaluación, asi como la capacitación del usuario, con el fin de poner en marcha el sistema. Esto no significa que el sistema este terminado en su totalidad, sino que se puede operar, evaluar y en cualquier momento se puede dar mantenimiento a todo el sistema.

#### **V.1 lutalacl6a**

**banner** \*\*

La instalación comprende el proceso de creación de cuentas de trabajo, el grupo y los permisos para realizar las tareas en el sistema.

Para comenzar, la cuenta de trabajo se llamara **"acllop"** y se localizará en el directorio **/u/acllop.** 

La ejecución del sistema esta comprendido por el archivo .profile que representa un comando auto ejecutable, responsable de indicar los directorios de trabajo, así como tipos de edición, correos, archivos temporales y terminales, a continuación se presenta este archivo ejecutable:

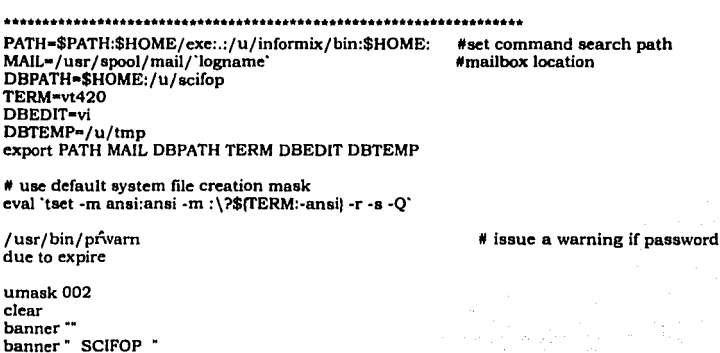

### menu.4ge .....................•.............................................

Para indicar el directorio donde se encuentran informix y los programas ejecutables del sistema son representados bajo el siguiente comando del sistema:

#### PATH=\$PATH:\$HOME/ exe:.:/u/infonnix/ bin:\$HOME:

Como el sistema esta trabajando en forma multiusuario existe Ja posibilidad de establecer un correo entre usuarios para ello se necesita tener un lugar donde depositar la información enviada por cada uno de ellos.

#### MAIL=/usr/ spool/ mail/ "logname •

Para localizar la información que se esté trabajando, INFORMIX requiere conocer donde se encuentra la base de datos, para ello es necesario indicarle el lugar en donde se encuentre:

#### DBPATH=\$HOME:/u/ scifop

Al trabajar con UNIX es necesario conocer el tipo de terminal que se está usando para evitar que la pantalla presente la información en forma no muy legible; dentro del equipo que se utiliza, la mayoría de las terminales presentan la siguiente configuración y esta puede ser cambiada en el momento de entrar en el sistema por la que se disponga:

#### TERM=vt420

Para desarrollo de programas y la documentación se dispone de varios editores que pueden ser: el editor de línea "ed" y editor de pantalla "vi", para propósitos de desarrollo es más práctico trabajar bajo "vi".

#### DBED/1'=vi

..

Al trabajar bajo "vi" se crean archivos llamados temporales, los cuales en ocasiones no son eliminados en forma total al terminar los procesos, creando basura y causando ciertos malestares en los directorios de trabajo del sistema, para ello se dispone de un directorio en el cual se maneja toda esa información y sin causar problemas al sistema.

es

#### DBTEMP=/u/tmp

A continuación es necesario indicarle al sistema operativo que todu la información asignada anteriormente deberá se tomada para los procesos que se realicen una vez entrando en el sistema

#### export PATH MAIL DBPATH TERM DBEDIT DBTEMP

Por último las siguientes opciones son introducidas como referencias para cambiar desde un inicio la terminal, mensajes de advertencias si la clave de entrada expira, máscara de tipo de permisos para los archivos creados bajo el directorio de trabajo y una entrada al sistema.

Cambio opcional de terminal:

eval 'tset -m ansi:ansi-m :\?\${TERM:-ansi} -r-s -Q'

Advertencias para la expiración de la clave de entrada:

/usr/ bin/ prwam

Máscara de permisos de los archivos creados:

umask002

Entrada al sistema de una forma presentable:

clear **banner** "" banner " SCIFOP " *banner* ""

El archivo "menu.4ge" ejecuta la aplicación del sistema llamando al menú principal de SCIFOP.

menu.4ge

SCIFOP debe de contener varios directorios de trabajo que están involucrados en el sistema:

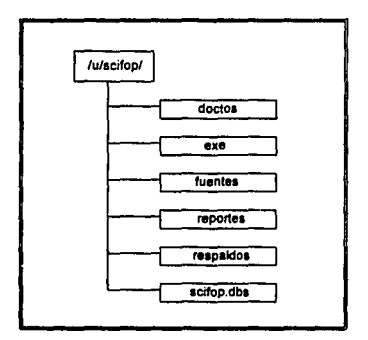

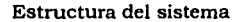

- doctos: La documentación de los programas se encuentran contenidas dentro de este directorio para conocer sus objetivos, procesos, etc.
- ova: Aquí se encuentran todos los programas ejecutables, así como sus formas que se requieren para cada aplicación.
- fuentes: Contiene todos los programas y formas fuentes por si en algún momento se requiere realizar alguna modificación.
- reportes: Cuando algún programa requiere de impresiones, los programas .4ge (ejecutables) generan archivos que pueden ser destruidos una vez que no se necesiten, además que no interfieran con otro tipo de archivos como los programas fuentes y ejecutables.
- respaidos: En este directorio se encuentran contenidos los archivos que se utilizan para bajar la información a medios magnéticos y viceversa.

scifop.dbs: Este directorio presenta la información de la base de datos.

Los permisos que adquieren cada directorio se encuentran definidos de la siguiente forma:

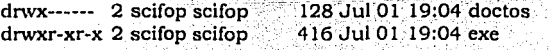

drwx------ 3 scifop scifop 656 Jul 01 19:03 fuentes drwxrwxr-- 2 scifop scifop drwxrwxr-x2 scifop informix 1248 Jul 01 19:15 scifop.dbs

La **"d"** al principio de cada grupo indica que se trata de un directorio.

Las letras **"rwa"** corresponden a los permisos de lectura, escritura y ejecución representado en tres divisiones quedando de la siguiente forma:

La primera división corresponde al dueño de la cuenta, la segunda división corresponde a las cuentas que comparten el sistema y la tercera división corresponde a otras cuentas que no pertenecen al sistema

Los permisos son colocados como se muestra por seguridad, ya que al trabajar con varias cuentas que pertenecen al mismo sistema u otros sistemas, los usuarios pueden tener acceso a la información de la siguiente manera:

En todos los directorios la cuenta principal tiene derecho a hacer cambios, ejecutar procesos y leer información contenida en cada uno de ellos.

Los usuarios de otras cuentas del mismo sistema tienen permiso a utilizar los directorios de "exe", "reportes" y "scifop.dbs", ya que ellos solamente requieren para su utilización ejecutar aplicaciones, generar reportes y tener acceso a la base de datos respectivamente.

Por último en esos mismos directorios, otros sistemas pueden tener acceso a dicha información pero sin alterarla.

#### **V.2 Pruebas y evaluación**

La importancia de la prueba del software y sus implicaciones en la calidad del software no se pueden pasar por alto.

El desarrollo de sistemas de software implica uria serie de actividades de producción en las que las posibilidades de que aparezca la inexactitud humana son enormes. Los errores pueden empezar a darse desde el primer momento del proceso, en el que los objetivos, pueden estar especificados de forma errónea o imperfecta, así como los errores que aparecen en los posteriores pasos de diseño y desarrollo. Debido a la imposibilidad humana de trabajar y comunicarse de forma perfecta, el desarrollo de software ha de ir acompañado de una actividad que garantice la calidad.

La prueba del software es un elemento crítico para la garantía de calidad del software y representa una revisión final de las especificaciones, del diseño y de la codificación.

La prueba presenta una interesante anomalía para el ingeniero de software. Durante las fases anteriores de definición y de desarrollo, el ingeniero intenta construir el software partiendo de un concepto abstracto y llegando a una implantación tangible. A continuación, llega la prueba. El ingeniero crea una serie de casos de prueba que intentan "demoler" el software que ha sido construido. De hecho, la prueba es uno de los pasos de la ingeniería del software que se puede ver como destructivo en lugar de constructivo.

La gente que desarrolla software es, por naturaleza, constructiva. La prueba requiere que se descarten ideas preconcebidas sobre la "corrección" del software que se acaba de desarrollar y se supere cualquier conflicto de intereses que aparezcan cuando se descubran errores.

La prueba es un proceso de ejecución de un programa con la intención de descubrir un error.

Un buen caso de prueba es aquel que tiene una alta probabilidad de mostrar un error no descubierto hasta entonces.

Una prueba tiene éxito si descubre un error no detectado hasta entonces.

Este proceso tiende a ser de los más necesarios para llegar a tener un sistema en perfectas condiciones, ya que se pueden detectar errores lógicos que pueden hacer que un sistema no sea lo suficientemente confiable, es por eso que estas pruebas se realizaron primero en base a datos ficticios para verificar su funcionamiento y posteriormente se utilizaron datos reales para tener la certeza que dichos programas estaban en condiciones de ser utilizados.

Las evaluaciones que se realizaron para verificar que el funcionamiento de dichos programas era el correcto, fueron en base a: pruebas de escritorio, a consultas por medio de SQL y a puntos de observación dentro de Jos programas.

Las evaluaciones en base a consultas de SQL, fue para verificar que la información de captura por programa se realizaba en forma correcta, también se realizaron consultas para obtener las inversiones totales de cada reporte variando condiciones en forma aleatoria.

Por ejemplo, si se capturaban oficios de autorización se puede tener. una consulta de la información total de Ja siguiente forma:

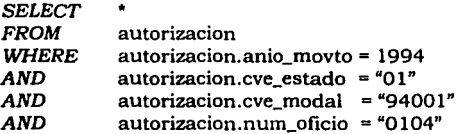

Con respecto a las pruebas de escritorio se realizaron principalmente en los programas de reportes en donde se tomaron en cuenta los montos de las inversiones,

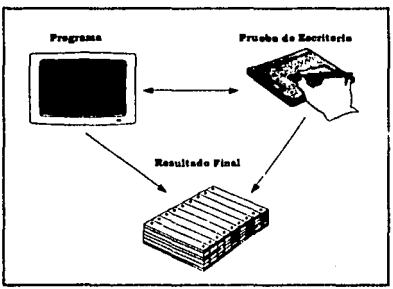

Pruebas y evaluación

Los puntos de observación se realizaron para verificar los resultados de Jos procesos en un punto determinado, estas evaluaciones se realizaron con mensajes que eran desplegados en la pantalla generalmente en la parte inferior.

#### V.3 **Capacltacl6n al Usuario**

~-

La capacitación de usuarios puede implicar el uso de equipo, parlicularmente en el caso en que una computadora esté en uso y la persona en cuestión sea al mismo tiempo operador y usuario, así como el
manejo de las diferentes terminales. En estos casos, primero se debe capacitar a los usuarios sobre cómo operar el equipo. La capacitación de los usuarios también debe incluir la identificación de los problemas, determinando si el problema que surge es causado por el equipo o el software o por algo hecho por ellos al usar el sistema. Al incluir una guia de identificación de problemas en la documentación de los sistemas, se obtendrá una referencia útil por mucho tiempo después de terminar el tiempo de capacitación.

La mayor parte de la capacitación del usuario tiene que ver con la operación del sistema en si. La capacitación en la codificación de datos enfatiza los métodos a seguir en la captura de datos a partir de las transacciones, o en la preparación de datos necesarios para las actividades de apoyo a las decisiones.

Las actividades de manejo de datos que reciben la mayor atención en la capacitación de usuarios son la captura de datos (cómo guardar nuevas transacciones), la edición de datos (cómo modificar datos grabados previamente), la formulación de consultas (cómo localizar registros específicos u obtener respuestas a preguntas) y el borrado de registros de datos. El uso del sistema implica este conjunto de actividades, lo cual quiere decir que la mayor parte del tiempo de la capacitación se dedicará a esta área.

La capacitación al usuario consta básicamente en enseñarle a utilizar el sistema, informándole donde se deberá introducir cada dato que es requerido, asi como la navegación dentro del menú, además el usuario debe de ser capaz de operar completamente todos los módulos sin necesidad de que se le asesore en forma continua, por lo tanto se dieron los siguientes pasos:

1.- Iniciación de la sesión de trabajo: este proceso involucra principalmente el acceso al sistema por medio de la cuenta de usuario.

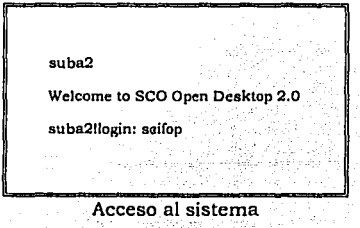

2.- La navegación a través de los módulos por medio de ciertas teclas de control como son las flechas del cursor para desplazarse por el menú y la selección de alguna opción.

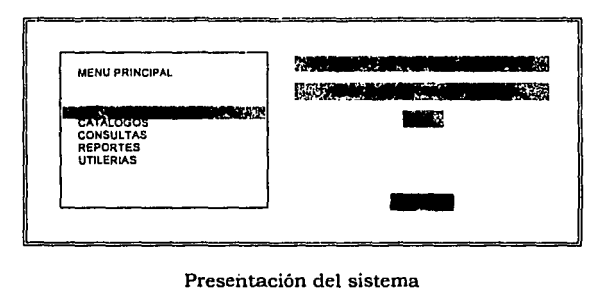

Presentación del sistema

3.- Utilización de programas de ejecución donde se involucran: actualizaciones, consultas y reportes, donde además cada **uno** de ellos permiten ciertas teclas para tener acceso a rutinas y ayudas mientras se realiza la sesión que se encuentren en proceso, por ejemplo en:

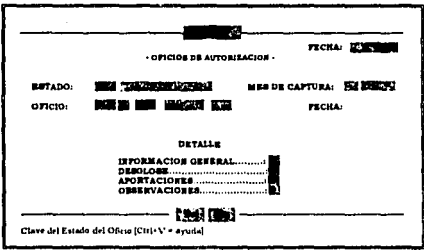

Utilización de las aplicaciones

**FALLA DE ORIGEN** 

### **V.4 Perapectivaa a fUturo**

Uno de las metas que se plantea con la realización de este sistema es el permitir conjuntar dicha información con los otros sistemas existentes, ya que en cierta medida la Secretaria depende básicamente el tener que controlar los gastos que realiza el gobierno federal para hacer un mejor aprovechamiento de dichos recursos.

Otro punto importante que se han planteado a futuro es el conectar el equipo a nivel nacional, con ello se tendrá acceso a la información desde los diversos puntos del país para su consulta.

Se considera que para próximas administraciones se lleve a cabo una continuidad en el manejo de recursos e incrementándose su Utilidad ' para la toma de decisiones que se presenten.

En la forma que se ha estructurado la información de la base' de. datos se pretende que no sufra cambios drásticos, esto con la finalidad de que solamente se agreguen módulos necesarios a los ya existentes.

Así también se pretende que dicho sistema se pueda utilizar en forma casi inalterable durante la próxima administración pública para los requerimientos que se necesiten.

## V.5.- **Viabilidad del sistema**

Para la realización de un proyecto es necesario evaluar la viabilidad del mismo; dentro del estudio de la viabilidad se contemplan 4 áreas de interés:

- Viabilidad económica.- una evaluación del coste de desarrollo frente al beneficio final producido por el sistema desarrollado.
- Viabilidad técnica.- un estudio de · funcionalidad, rendimiento y restricciones que pueden afectar: la· posibilidad de realizar un sistema
- aceptable. .. *:.* ·. ,.· . ·• ; Viabilidad legal.7 una determinación.de cualquier infracción, violación o ilegalidad que pudiera resultar del desarrollo del sistema.
- Viabilidad de alternativas.e úna evaluación de aproximaciones alternativas al desarrollo del sistema.

### V.4 Perspectivas a futuro

Uno de las metas que se plantea con la realización de este sistema es el permitir conjuntar dicha información con los otros sistemas existentes. va que en cierta medida la Secretaria depende básicamente el tener que controlar los gastos que realiza el gobierno federal para hacer un mejor aprovechamiento de dichos recursos.

Otro punto importante que se han planteado a futuro es el conectar el equipo a nivel nacional, con ello se tendrá acceso a la información desde los diversos puntos del país para su consulta.

Se considera que para próximas administraciones se lleve a cabo una continuidad en el manejo de recursos e incrementándose su utilidad para la toma de decisiones que se presenten.

En la forma que se ha estructurado la información de la base de datos se pretende que no sufra cambios drásticos, esto con la finalidad de que solamente se agreguen módulos necesarios a los va existentes.

Asi también se pretende que dicho sistema se pueda utilizar en forma casi inalterable durante la proxima administración pública para los requerimientos que se necesiten.

## V.5.- Viabilidad del sistema

Para la realización de un proyecto es necesario evaluar la viabilidad del mismo; dentro del estudio de la viabilidad se contemplan 4 áreas de interés:

- \* Viabilidad económica una evaluación del coste de desarrollo frente al beneficio final producido por el sistema desarrollado.
- Viabilidad técnica.- un estudio de funcionalidad, rendimiento v restricciones que pueden afectar la posibilidad de realizar un sistema aceptable.
- \* Viabilidad legal.- una determinación de cualquier infracción, violación o ilegalidad que pudiera resultar del desarrollo del sistema.
- \* Viabilidad de alternativas. una evaluación de aproximaciones alternativas al desarrollo del sistema.

Este estudio es revisado primero por el jefe del proyecto y por el jefe administrativo superior. El estudio determina la decisión de seguir o no el desarrollo del sistema.

Entre la información del estudio de la viabilidad está el análisis de costes y beneficios para la justificación económica de un proyecto de un sistema basado en computadora. Este análisis marca los costes de desarrollo del proyecto y los contrasta con los beneficios tangibles e intangibles de un sistema. El análisis es complicado por los criterios que varian según las caracteristicas del sistema que va a ser desarrollado.

En las siguientes tablas se ilustran los beneficios que el sistema en cuestión nos proporciona.

Beneficios de contribuciones a las tareas de cálculo v de impresión.

- Reducción en costes por unidad en cálculos e impresiones
- Mejora en exactitud en las tareas de cálculo
- Posibilidad de cambiar rápidamente las variables y los valores en programas de cálculo
- Gran incremento en velocidad en los cálculos y las impresiones

Tabla V.1.- Beneficios de cálculo e impresión

Beneficios de contribuciones a las tareas de mantenimiento de registros.

- Posibilidad de recoger y guardar automáticamente datos de los registros
- Mantenimiento de registros más completo y más sistemático
- Aumento de capacidad para el mantenimiento de registros en términos de espacio y coste
- Estandarización del mantenimiento de registros
- Aumentos de la cantidad de datos que se pueden guardar por registro
- Mejora de la seguridad en el almacenamiento de registros
- Mejora en la portabilidad de registros

Tabla V.2.- Beneficios de mantenimiento

Beneficios de contribuciones a las tareas de búsaueda de registros.

- Obtención de registros mas rápida
- Mejores posibilidades de acceso a registros de grandes bases de datos
- Mejores posibilidades de cambio de registros en bases de datos
- Posibilidad de mover de lugar grandes archivos de datos

## Tabla V.3.- Beneficios de búsqueda

Los costes estimados asociados con el desarrollo del sistema se ilustran en la tabla V.4.

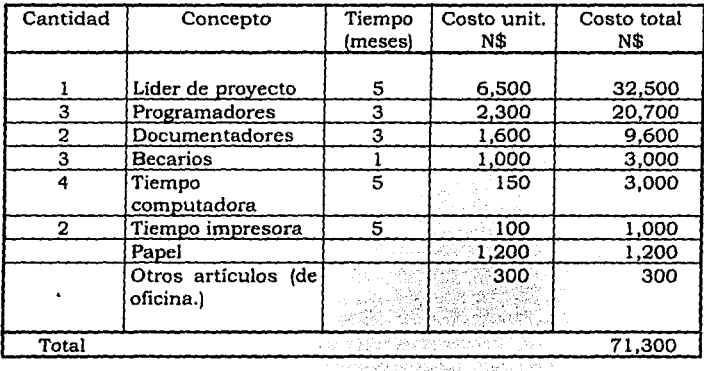

Tabla V.4.- Costes del proyecto

## **Conclusiones**

## **Concluaione•**

'nγ

Cuando un sistema se construye requiere de ciertos requisitos para poder cumplir con la finalidad que se le encomienda, estos requisitos van desde su problemática, necesidad de solución, análisis de la información, métodos de solución, equipo disponible, asi como su medio de desarrollo (lenguajes de programación).

El problema principal se presentó durante el análisis de la información debido al desconocimiento de la terminología que se utiliza a nivel gubernamental. Esto trajo como consecuencia la realización de un mayor número de entrevistas y el retraso en esta etapa.

La información debe ser tratada de modo que permita ser organizada de modo comprensible, de lo que se obtuvo una retroalimentación adecuada durante la elaboración del sistema, ya que este se modificó desde el punto inicial hasta su puesta en operación y durante las pruebas por parte del usuario.

La metodología utilizada en SCIFOP considera los métodos: de análisis de requisitos y el análisis estructurado, y también en base a la experiencia de cada diseñador. El método de análisis de requisitos se utilizó desde la investigación preliminar hasta la implantación y evaluación del sistema, esto nos ayudó a entender claramente el planteamiento del problema; ya que al no comprender las necesidades requeridas se puede llegar a ocasionar que al término del sistema los resultados no sean los esperados y tenga que reestructurarse desde el inicio; por tal motivo, se comprobó que el empleo de esta metodología fue de vital importancia durante el desarrollo de SCIFOP.

Con el análisis estructurado se complementó el desarrollo de SCIFOP, ya que este análisis nos permitió realizar los procesos en forma desglosada, es decir, mediante el empleo de diagramas se evita el caer en redundancias, haciéndolo más comprensible, así como el poder realizar modificaciones de una manera fácil y entendible.

Empleando estas dos metodologías se obtuvo el análisis y diseño óptimo permitiendo cumplir con los objetivos planteados al inicio de este trabajo; en los cuales se pretendió almacenar en forma oportuna toda la información que es recibida, para poder generar reportes y estadísticas, así como reportes detallados que permitan visualizar la información de manera rápida y confiable como ayuda a la toma de decisiones.

Para facilitar la comprensión de SCIFOP se cuenta con los diagramas de entidad-relación, de estructura de datos y de relaciones entre archivos, además del diccionario de datos. La utilización de una base de datos relacional empleando las herramientas anteriores evita el uso indiscriminado de los recursos.

Ŋ

El diccionario de datos ha sido de gran apoyo en todas las etapas del desarrollo de SCIFOP debido a que en todo momento nos indica el significado de los datos involucrados en el sistema.

La programación es uno de los puntos más importantes de un sistema y le permite al diseñador construir la interfaz con el usuario, que tiene como objetivo facilitar el acceso, el mantenimiento de la información dentro de la base de datos y la obtención de resultados. El lenguaje utilizado es de cuarta generación conocido como INFORMIX cuya herramienta, el lenguaje estructurado de consulta (SQL) es sencillo y útil, permite accesar las bases de datos de forma rápida y eficiente, agilizando las operaciones dentro de ella.

Todo sistema requiere de mantenimiento ya que es posible el surgimiento de nuevas necesidades o modificaciones. La documentación presentada sirve como referencia para llevarlo a cabo.

La capacitación del usuario comprende la operación del sistema en forma interactiva utilizando un ambiente de mensajes, ventanas, ayudas y campos de captura para que pueda operar adecuadamente sin contar con la ayuda del diseñador. Adicionalmente existe el manual de usuario en el que se describe la operación total de SCIFOP.

El sistema de control de inversiones federales de obras públicas maneja la seguridad a nivel básico debido a que controla accesos a los diferentes módulos del sistema sin diferenciar a los usuarios. Adicionalmente existe la contraseña para la cuenta SCIFOP.

El sistema se está utilizando desde mediados de octubre, no se ha presentado ningún obstáculo en la operación, debido a que desde el inicio de la programación se trabajó conjuntamente con los usuarios evaluando de forma continua e inmediata el trabajo del programador.

El sistema es portable a los equipos con las características mínimas siguientes: 1) sistema operativo UNIX SCO versión 4.0, 2) INFORMIX-ESQL/C versión 4.10, 3) 4 MB de RAM y 4) Disco duro de 25 MB con la base de datos vacía, por lo que se debe contemplar un espacio mayor de disco duro.

Se pretende que en un futuro SCIFOP crezca interactuando con otros sistemas existentes como son compromisos presidenciales y fiscalización de obras, desarrollados bajo el mismo ambiente.

 $\alpha$ 

En resumen el sistema constó de un análisis detallado que permitió conjuntar todos los puntos anteriores para establecer un sistema confiable y útil. En términos generales, la base de datos SCIFOP ofrece: portabilidad, soporte SQL, fácil mantenimiento y actualización de programas y datos, así como una interfaz accesible.

SCIFOP cumple con las expectativas deseadas debido a que el proceso involucrado anterior a su creación se hacia a través de hojas de cálculo y se tenia la información archivada mensualmente por estado y por lo tanto los datos representaban atrasos en la entrega de dicha información debido a su dificil acceso.

El sistema presenta la información de los oficios de tal manera que pueden ser evaluadas y proyectadas las actividades a realizar por la SECOGEF y las contralorias estatales; así como apoya y aporta información de análisis para evaluar "resultados" del Programa Nacional de Solidaridad y otras modalidades.

Por medio de SClFOP también se pueden checar errores de captura mediante los reportes de validación.

Al realizar el trabajo en equipo se obtuvieron excelentes resultados en virtud de la participación de cada integrante y la retroalimentación en las tareas de investigación, diseño, programación, análisis, desarrollo, etc; de tal manera que al conjuntar dichos esfuerzos se logró el objetivo de este proyecto.

# **Bibliografía**

## **Blbllo¡rafta**

ANALISIS Y DISEÑO DE SISTEMAS DE INFORMACION James A. Senn Segunda edición Editorial McGRaw Hill, 1992

CONVENIO DE DESARROLLO SOCIAL Documento de la Presidencia de la República 1993

DATABASE SYSTEM CONCEPTS Henry F. Korth, Abraham Silberchatz Segunda edición Editorial McGraw Hill, 1991

INFORM1X-4GL Reference Manual Volumen 1, 1990

INGENIERIA DE SOFTWARE Richard Fairley Editorial McGraw Hill, 1992

INGENIERIA DEL SOFTWARE Roger S. Pressman Tercera edición Editorial McGraw Hill, 1993

SOFTWARE ENGINEERING Jan Sommerville Tercera edición Editorial Addison Wesley, 1989